# Novell Identity Manager

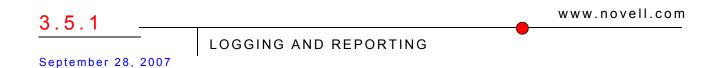

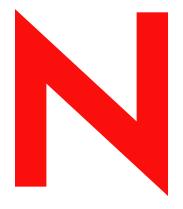

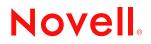

#### Legal Notices

Novell, Inc. makes no representations or warranties with respect to the contents or use of this documentation, and specifically disclaims any express or implied warranties of merchantability or fitness for any particular purpose. Further, Novell, Inc. reserves the right to revise this publication and to make changes to its content, at any time, without obligation to notify any person or entity of such revisions or changes.

Further, Novell, Inc. makes no representations or warranties with respect to any software, and specifically disclaims any express or implied warranties of merchantability or fitness for any particular purpose. Further, Novell, Inc. reserves the right to make changes to any and all parts of Novell software, at any time, without any obligation to notify any person or entity of such changes.

Any products or technical information provided under this Agreement may be subject to U.S. export controls and the trade laws of other countries. You agree to comply with all export control regulations and to obtain any required licenses or classification to export, re-export or import deliverables. You agree not to export or re-export to entities on the current U.S. export exclusion lists or to any embargoed or terrorist countries as specified in the U.S. export laws. You agree to not use deliverables for prohibited nuclear, missile, or chemical biological weaponry end uses. See the Novell International Trade Services Web page (http://www.novell.com/info/exports/) for more information on exporting Novell software. Novell assumes no responsibility for your failure to obtain any necessary export approvals.

Copyright © 2007 Novell, Inc. All rights reserved. No part of this publication may be reproduced, photocopied, stored on a retrieval system, or transmitted without the express written consent of the publisher.

Novell, Inc. has intellectual property rights relating to technology embodied in the product that is described in this document. In particular, and without limitation, these intellectual property rights may include one or more of the U.S. patents listed on the Novell Legal Patents Web page (http://www.novell.com/company/legal/patents/) and one or more additional patents or pending patent applications in the U.S. and in other countries.

Novell, Inc. 404 Wyman Street, Suite 500 Waltham, MA 02451 U.S.A. www.novell.com

Online Documentation: To access the latest online documentation for this and other Novell products, see the Novell Documentation Web page (http://www.novell.com/documentation).

#### **Novell Trademarks**

For Novell trademarks, see the Novell Trademark and Service Mark list (http://www.novell.com/company/legal/ trademarks/tmlist.html).

#### **Third-Party Materials**

All third-party trademarks are the property of their respective owners.

## Contents

|   | Abo      | ut This                                          | Guide                                                                                                  | 7  |  |
|---|----------|--------------------------------------------------|----------------------------------------------------------------------------------------------------|----|--|
| 1 | Integ    | Integrating Identity Manager with Novell Audit 9 |                                                                                                    |    |  |
|   | 1.1      | Integrate                                        | ed Architecture                                                                                        | 9  |  |
|   | 1.2      | -                                                | o Integration                                                                                          |    |  |
|   | 1.3      |                                                  | ring Identity Manager with Novell Audit                                                                |    |  |
|   |          |                                                  |                                                                                                    |    |  |
| 2 | Integ    | grating                                          | Identity Manager with Novell Sentinel                                                                  | 13 |  |
| 3 | Insta    | alling ar                                        | nd Configuring the Platform Agent                                                                      | 17 |  |
| 4 | Mana     | aging lo                                         | lentity Manager Events                                                                                 | 21 |  |
|   | 4.1      | Selectin                                         | g Events to Log                                                                                        | 21 |  |
|   |          | 4.1.1                                            | Selecting Events for a Workflow                                                                        |    |  |
|   |          | 4.1.2                                            | Selecting Events for the Driver Set                                                                    |    |  |
|   |          | 4.1.3                                            | Selecting Events for a Specific Driver                                                                 |    |  |
|   | 4.2      | 4.1.4                                            | Identity Manager Log Levels                                                                            |    |  |
|   | 4.2      | 4.2.1                                            | Using Policy Builder to Generate Events                                                                |    |  |
|   |          | 4.2.2                                            | Using Status Documents to Generate Events                                                              |    |  |
|   | 4.3      | eDirecto                                         | bry Objects that Store Identity Manager Event Data                                                     |    |  |
|   |          |                                                  |                                                                                                    |    |  |
| 5 | Secu     | uring th                                         | e Logging System                                                                                       | 31 |  |
|   | 5.1      | Securing                                         | g the Connection with Novell Audit                                                                     |    |  |
|   |          | 5.1.1                                            | Updating the Novell Audit Certificate Infrastructure                                                   |    |  |
|   |          | 5.1.2                                            | The Novell Audit AudCGen Utility                                                                       |    |  |
|   |          | 5.1.3<br>5.1.4                                   | Creating a Root Certificate for the Secure Logging Server<br>Creating Logging Application Certificates |    |  |
|   |          | 5.1.5                                            | Validating Certificates                                                                                |    |  |
|   |          | 5.1.6                                            | Securing Custom Certificates                                                                           |    |  |
|   | 5.2      | Securing                                         | g the Connection with Novell Sentinel                                                                  |    |  |
|   |          |                                                  |                                                                                                    |    |  |
| 6 |          | Querying and Reporting39                         |                                                                                                    |    |  |
|   | 6.1      | Queryin                                          | g Data and Generating Reports in Novell Audit                                                          | 39 |  |
|   |          | 6.1.1                                            | The Novell Audit iManager Plug-in                                                                      |    |  |
|   | <u> </u> | 6.1.2                                            |                                                                                                    |    |  |
|   | 6.2      | Novell S                                         | Sentinel Reports                                                                                       | 40 |  |
| 7 | Usin     | g Statu                                          | s Logs                                                                                                 | 41 |  |
|   | 7.1      | Settina                                          | the Log Level and Maximum Log Size                                                                     | 41 |  |
|   |          |                                                  |                                                                                                    |    |  |
|   | 1.1      | 7.1.1                                            | Setting the Log Level and Log Size on the Driver Set                                                   |    |  |
|   | 7.1      | -                                                | Setting the Log Level and Log Size on the Driver Set                                                   | 41 |  |

### A Identity Manager Events

| A.1  | Event Structure              | 45 |
|------|------------------------------|----|
| A.2  | Error and Warning Events     | 45 |
| A.3  | Job Events                   | 46 |
| A.4  | Remote Loader Events         | 46 |
| A.5  | Object Events                | 46 |
| A.6  | Password Events              | 47 |
| A.7  | Search List Events           | 47 |
|      | Engine Events                |    |
|      | Server Events.               |    |
|      | Security Events              |    |
| A.11 | Workflow Events              | 47 |
| A.12 | Driver Start and Stop Events | 47 |

45

49

## **B** Identity Manager Reports

| B.1 | Novell A                | Novell Audit Reports                             |    |  |  |
|-----|-------------------------|--------------------------------------------------|----|--|--|
|     | B.1.1                   | Administrative Action Report                     | 49 |  |  |
|     | B.1.2                   | Historical Approval Flow Report                  | 50 |  |  |
|     | B.1.3                   | Resource Provisioning Report                     | 52 |  |  |
|     | B.1.4                   | Specific User Audit Trail Report I.              | 54 |  |  |
|     | B.1.5                   | Specific User Audit Trail Report II              | 56 |  |  |
|     | B.1.6                   | Specific User Audit Trail III                    | 58 |  |  |
|     | B.1.7                   | Specific User Provisioning Report                | 60 |  |  |
|     | B.1.8                   | User Provisioning Report                         | 62 |  |  |
| B.2 | Novell Sentinel Reports |                                                  |    |  |  |
|     | B.2.1                   | Administrative Action Report                     | 65 |  |  |
|     | B.2.2                   | Historical Approval Flow Report                  | 66 |  |  |
|     | B.2.3                   | Password Management Report                       | 68 |  |  |
|     | B.2.4                   | Provisioning Report by Top 10 DIPs               | 70 |  |  |
|     | B.2.5                   | Provisioning Report by Top 10 Target Systems     | 73 |  |  |
|     | B.2.6                   | Resource Provisioning Report                     | 75 |  |  |
|     | B.2.7                   | Specific User Audit Trail Report.                | 76 |  |  |
|     | B.2.8                   | Specific User Provisioning Report                | 78 |  |  |
|     | B.2.9                   | Sync vs. Reset Report                            | 80 |  |  |
|     | B.2.10                  | User Provisioning Report                         | 82 |  |  |
|     | B.2.11                  | Workflow Status by Top Ten DIPs Report           | 84 |  |  |
|     | B.2.12                  | Workflow Status by Top Ten Target Systems Report | 87 |  |  |

6

## **About This Guide**

Welcome to the *Novell<sup>®</sup> Identity Manager Auditing and Reporting Guide*. This guide provides the information necessary to integrate Novell Audit<sup>™</sup> or Novell<sup>®</sup> Sentinel<sup>™</sup> with Identity Manager to provide auditing and reporting services.

#### Audience

This guide is intended for network administrators.

#### Feedback

We want to hear your comments and suggestions about this manual and the other documentation included with this product. Please use the User Comments feature at the bottom of each page of the online documentation, or go to www.novell.com/documentation/feedback.html and enter your comments there.

#### **Documentation Updates**

For the most recent version of the *Identity Manager 3.5.1 Logging and Reporting Guide*, visit the Novell Documentation Web site, (http://www.novell.com/documentation/idm35/idm\_log/ index.html).

#### Additional Documentation

For documentation on Identity Manager, see the Identity Manager Documentation Web site (http://www.novell.com/documentation/idm35/).

#### **Documentation Conventions**

In Novell documentation, a greater-than symbol (>) is used to separate actions within a step and items in a cross-reference path.

A trademark symbol (<sup>®</sup>, <sup>™</sup>, etc.) denotes a Novell trademark. An asterisk (\*) denotes a third-party trademark.

When a single pathname can be written with a backslash for some platforms or a forward slash for other platforms, the pathname is presented with a backslash. Users of platforms that require a forward slash, such as Linux\* or UNIX\*, should use forward slashes as required by your software.

# Integrating Identity Manager with Novell Audit

**NOTE:** Reporting and Notification Service (RNS) is deprecated in the current version of Identity Manager, although the Metadirectory engine continues to process RNS functions if you are currently using RNS. Nevertheless, we strongly recommend that you move to Novell<sup>®</sup> Audit or Novell<sup>®</sup> Sentinel<sup>™</sup> because these auditing and reporting systems expand the functionality provided by RNS and RNS might not be supported in a future release of Identity Manager. For RNS documentation, see the *DirXML 1.1a Administration Guide* (http://www.novell.com/documentation/lg/dirxml11a/dirxml/data/afae8bz.html).

Novell Audit is a centralized, cross-platform auditing service that is integrated with Identity Manager to provide detailed information about driver and engine activity. Using Novell Audit with Identity Manager, you can monitor real-time Identity Manager events, send e-mail notifications for any Identity Manager event, and generate reports of Identity Manager activity.

The following sections provide information needed to integrate Identity Manager with Novell Audit:

- Section 1.1, "Integrated Architecture," on page 9
- Section 1.2, "Steps to Integration," on page 10
- Section 1.3, "Registering Identity Manager with Novell Audit," on page 11

## **1.1 Integrated Architecture**

To log Identity Manager events to Novell Audit and generate reports of Identity Manager activity, you must install and configure the following Novell Audit components:

- Identity Manager
- Platform Agent
- Secure Logging Server
- Data Store
- Novell Audit Report

The following diagram illustrates the Identity Manager logging and reporting architecture when integrated with Novell Audit.

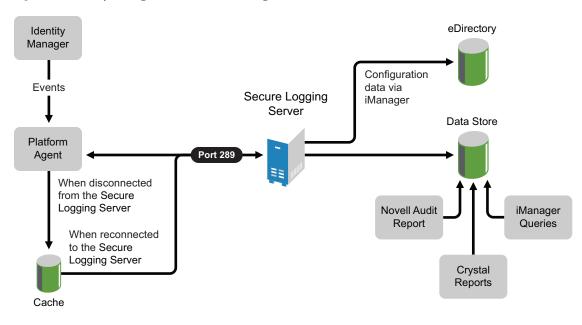

Figure 1-1 Identity Manager and Novell Audit Integrated Architecture

## 1.2 Steps to Integration

To enable Identity manager to log events to Novell Audit, you must do the following:

1. Install and configure Novell Audit on your system. You must have a functioning Secure Logging Server (lengine) and data store to log Identity Manager events.

The following links provide the information you need to install and configure Novell Audit in your network environment:

- For complete information on installing Novell Audit, see the *Novell Audit 2.0 Installation Guide*.
- For a discussion of the Novell Audit architecture, see "System Architecture" in the *Novell Audit 2.0 Administration Guide*.
- For information on configuring the Secure Logging Server, see "Configuring the Secure Logging Server" in the *Novell Audit 2.0 Administration Guide*.
- For information on configuring the data store, see "Configuring the Data Store" in the *Novell Audit 2.0 Administration Guide*.
- 2. Install and configure the Platform Agent.

The Platform Agent (logevent) is the client piece of the Novell auditing architecture. It is automatically installed if either the Novell *Identity Manager Metadirectory Server* or *Novell Identity Manager Connected System* option is selected during the Identity Manager install. For more information in installing and configuring the Platform Agent, see Chapter 3, "Installing and Configuring the Platform Agent," on page 17.

- 3. Extend the eDirectory<sup>™</sup> schema to include the Identity Manager auditing components and register Identity Manager with the Secure Logging Server. For more information, see Section 1.3, "Registering Identity Manager with Novell Audit," on page 11.
- 4. Select which Identity Manager events you want to log to Novell Audit. For more information, see Chapter 4, "Managing Identity Manager Events," on page 21.

5. (Optional) Configure your system notifications.

Novell Audit provides the ability to send a notification when a specific event occurs or does not occur. Notifications can be sent based on any value in one or more events. Notifications can be sent to any logging channel, enabling you to log notifications to a database, a Java\* application or SNMP management system, or several other locations. For details on creating Novell Audit notifications based on Identity Manager events, see "Configuring Filters and Event Notifications" in the *Novell Audit 2.0 Administration Guide*.

6. (Optional) Secure the connection between Identity Manager and the Platform Agent. For more information, see "Securing the Connection with Novell Audit" on page 31.

## **1.3 Registering Identity Manager with Novell Audit**

The option to register Identity Manager with the Secure Logging Server is available when you select the *Utilities* component in the Identity Manager installation program.

**NOTE:** For complete information on installing Identity Manager, see the *Identity Manager 3.5.1 Installation Guide*.

| N Identity Manager In:       | stall 🕂 🗗                                    | × |
|------------------------------|----------------------------------------------|---|
| Novell <sub>a</sub> Identity | Manager                                      |   |
|                              | Please select the components to install:     |   |
| 0.00.00.0                    | Vovell Identity Manager Metadirectory Server |   |
| 0 40 30 1                    | ☑ Identity Manager Web Components            |   |
| 0.00.0 11                    | V Utilities                                  |   |
| 0.60, 1                      |                                              |   |
| 20.00.0                      |                                              |   |
| 1911/1                       | Description                                  |   |
| 11.14                        | Select All                                   |   |
| 1.1.1                        | Clear All                                    |   |
| N                            |                                              |   |
| A A                          | Cancel Help < Baok Next >                    | _ |

Figure 1-2 Identity Manager Installation

After you select *Utilities*, you can choose the option to *Register the Novell Audit System Component* for Identity Manager.

**IMPORTANT:** To complete this operation, Novell eDirectory version 8.7 or 8.8 must be installed on the current system and the Secure Logging Server must be installed in the tree.

When the Identity Manager installation program completes this operation, it extends the eDirectory schema to include the Identity Manager instrumentation and events and it registers the Identity Manager application object with the Secure Logging Server.

# Integrating Identity Manager with Novell Sentinel

**NOTE:** Reporting and Notification Service (RNS) is deprecated in the current version of Identity Manager, although the Metadirectory engine continues to process RNS functions if you are currently using RNS. Nevertheless, we strongly recommend that you move to Novell<sup>®</sup> Audit or Novell<sup>®</sup> Sentinel<sup>TM</sup> because these auditing and reporting systems expand the functionality provided by RNS and RNS might not be supported in a future release of Identity Manager. For RNS documentation, see the *DirXML 1.1a Administration Guide* (http://www.novell.com/documentation/lg/dirxml11a/dirxml/data/afae8bz.html).

Novell Sentinel 5.x is a security information management and compliance monitoring solution that monitors, responds to, and reports on security and compliance events. Novell Sentinel easily integrates with Novell Identity Manager so you get automated, real-time security management and compliance monitoring across all systems and networks. The Novell Sentinel-Identity Manager framework provides automatic documenting and reporting of security, systems, and access events across the enterprise; built-in incident management and remediation; and the ability to demonstrate and monitor compliance with internal policies and government regulations.

The following diagram illustrates the Identity Manager logging and reporting architecture when integrated with Novell Sentinel.

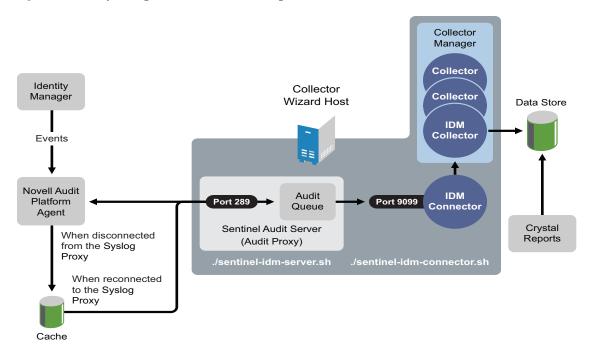

#### Figure 2-1 Identity Manager and Novell Sentinel Integrated Architecture

To enable Identity Manager to log events to Novell Sentinel, you must do the following:

1. Install and configure the Novell Sentinel server and Collector Wizard on your system.

For complete information on installing the Novell Sentinel server and Collector Wizard, see the *Novell Sentinel Installation Guide* (http://www.novell.com/documentation/sentinel5/pdfdoc/ sentinel install/NOV\_vol\_I\_Sentinel\_Install.pdf)

For a thorough discussion of the Novell Sentinel architecture, see "Sentinel Introduction" in the *Novell Sentinel User's Guide* (http://www.novell.com/documentation/sentinel5/pdfdoc/ sentinel\_scc\_guide/NOV\_vol\_II\_Sentinel\_SCC\_Guide.pdf).

For information on configuring the Novell Sentinel server, see the *Novell Sentinel User's Guide* (http://www.novell.com/documentation/sentinel5/pdfdoc/sentinel\_scc\_guide/ NOV\_vol\_II\_Sentinel\_SCC\_Guide.pdf).

For information on using the Novell Sentinel Collector Wizard, see the *Novell Sentinel Wizard User's Guide* (http://www.novell.com/documentation/sentinel5/pdfdoc/sentinel\_wizard\_guide/ NOV\_vol\_III\_Sentinel\_Wizard\_Users\_Guide.pdf).

2. Install the Novell Sentinel IDM Content Package (Sentinel IDM Content Package.zip).

The Novell Sentinel IDM Content package is available at Sentinel Collectors download site (http://support.novell.com/products/sentinel/collectors.html).

For installation instructions, see the *Novell Sentinel IDM Content Package Installation Guide* (http://support.novell.com/products/sentinel/doc/ Sentinel IDM Content Package Installation Guide.pdf).

For information about the Novell Audit Collector, see the *Novell Identity Manager 3 LOG 520 Collector Guide* (Novell\_Identity\_Manager\_3\_LOG\_520.pdf), provided in the \docs directory of the Novell Sentinel IDM Content package.

**NOTE:** The automatic installation installs the Novell Sentinel IDM Server, IDM Connector, and IDM Collector on the same machine. If you want to install the Novell Sentinel IDM Server on a different machine than the IDM Collector, you must modify the sentinel-idm-connector.bat file.

For more information, see "Collector Pre-requisites" in the Novell Identity Manager 3 LOG 520 Collector Guide (Novell\_Identity\_Manager\_3\_LOG\_520.pdf).

3. Configure the Novell Audit Collector.

The Novell Audit Collector is installed with the Novell Sentinel IDM Content Package. This Collector parses Identity Manager events received through the Novell Sentinel IDM Connector.

For information about the Novell Audit Collector, see the *Novell Identity Manager 3 LOG 520 Collector Guide* (Novell\_Identity\_Manager\_3\_LOG\_520.pdf)

4. Configure the Novell Sentinel Audit Server (Audit Proxy) and IDM Connector.

The Novell Sentinel Audit Server (sentinel-idm-server.sh) and IDM Connector (sentinel-idm-connector.sh) are automatically installed with the Novell Sentinel IDM Content Package.

For more information on installing Novell Sentinel Audit Server and IDM Connector, see Appendix E, "Sentinel IDM Connector" in the *Novell Identity Manager 3 LOG 520 Collector Guide* (Sentinel\_IDM\_Content\_Package\_Installation\_Guide.pdf).

5. Install and configure the Platform Agent.

The Platform Agent (logevent) is the client piece of the Novell auditing architecture. It is automatically installed if either the Novell *Identity Manager Metadirectory Server* or *Novell Identity Manager Connected System* option is selected during the Identity Manager install.

For more information on installing and configuring the Platform Agent, see Chapter 3, "Installing and Configuring the Platform Agent," on page 17.

- Select which Identity Manager events you want to log to Novell Audit.
   For more information, see Chapter 4, "Managing Identity Manager Events," on page 21.
- (optional) Secure the connection between Identity Manager and the Platform Agent.
   For more information, see "Securing the Connection with Novell Sentinel" on page 38.

# Installing and Configuring the Platform Agent

The Platform Agent, logevent, is the client portion of the Novell<sup>®</sup> auditing system. It receives logging information and system requests from Identity Manager and transmits the information to either Novell Audit or Novell<sup>®</sup> Sentinel<sup>™</sup>.

The Platform Agent is automatically installed if either the Novell *Identity Manager Metadirectory Server* or *Novell Identity Manager Connected System* option is selected during the Identity Manager install. For more information on the Identity Manager installation, see the *Identity Manager 3.5.1 Installation Guide*.

**IMPORTANT:** The Platform Agent must be installed on every server running Identity Manager if you want to log Identity Manager events.

Figure 3-1 Identity Manager Installation

| N Identity Manager In: | stall 🕂 🗗 🗹                                  |
|------------------------|----------------------------------------------|
| Novell. Identity       | Manager                                      |
|                        | Please select the components to install:     |
| 0,00,01,0              | Novell Identity Manager Metadirectory Server |
| 0 1 1 1                | 🗹 Identity Manager Web Components            |
| 60.60.4                | Utilities                                    |
| 60.614 1               |                                              |
| 0 1 1 . 1              |                                              |
| 141.1                  |                                              |
| 1. 11                  |                                              |
| 1.0%                   | Select All                                   |
| A                      | Clear All                                    |
| ///                    |                                              |
| N.                     | Cancel Help < Back Next >                    |

After you install Identity Manager, you can configure the Platform Agent. The Platform Agent's configuration settings are stored in a simple, text-based configuration file, logevent. By default, logevent is located in the following directories:

| Table 3-1 | Platform Agent Configuration File |
|-----------|-----------------------------------|
|-----------|-----------------------------------|

| Operating System     | File                                             |  |  |
|----------------------|--------------------------------------------------|--|--|
| NetWare <sup>®</sup> | SYS:/etc/logevent.cfg                            |  |  |
| Linux                | /etc/logevent.conf                               |  |  |
| Solaris*             | /etc/logevent.conf                               |  |  |
| Windows*             | /Windows_Directory/logevent.cfg                  |  |  |
|                      | The Windows_Directory is usually drive:\windows. |  |  |

The following is a sample logevent.cfg file.

```
LogHost=127.0.0.1
LogCacheDir=c:\logcache
LogCachePort=288
LogEnginePort=289
LogCacheUnload=no
LogReconnectInterval=600
LogDebug=never
LogSigned=always
```

The entries in the logevent file are not case sensitive, entries can appear in any order, empty lines are valid, and any line that starts with a hash (#) is commented out.

The following table provides an explanation of each setting in the logevent file.

**IMPORTANT:** You must restart the Platform Agent any time you make a change to the configuration.

Setting Description LogHost=dns\_name The host name or IP address of the Novell Audit Secure Logging Server or the Novell Sentinel Audit Server where the Platform Agent sends events. In an environment where the Platform Agent connects to multiple hosts-for example, to provide load balancing or system redundancy-separate the IP address of each server with commas in the LogHost entry. For example, LogHost=192.168.0.1,192.168.0.3,192.168.0.4 The Platform Agent connects to the servers in the order specified. Therefore, if the first logging server goes down, the Platform Agent tries to connect to the second logging server, and so on. For more information on configuring multiple hosts, see "Configuring Multiple Secure Logging Servers" in the Novell Audit 2.0 Administration Guide.

Table 3-2 logevent Settings

| Setting                              | Description                                                                                                    |  |  |
|--------------------------------------|----------------------------------------------------------------------------------------------------|--|--|
| LogCacheDir= <i>path</i>             | The directory where the Platform Agent stores the cached event information if the Novell Audit Secure Logging Server or Novell Sentinel Audit Server becomes unavailable.                                                                                                    |  |  |
| LogEnginePort= <i>port</i>           | The port at which the Platform Agent can connect to the Novell<br>Audit Secure Logging Server or the Novell Sentinel Audit Server.<br>By default, this is port 289.                                                                                                    |  |  |
| LogCachePort= <i>port</i>            | The port at which the Platform Agent connects to the Logging Cache Module.                                                                                                    |  |  |
|                                      | If the connection between the Platform Agent and the Secure<br>Logging Server or Novell Sentinel Audit Server fails, Identity<br>Manager continues to log events to the local Platform Agent. The<br>Platform Agent simply switches into Disconnected Cache mode;<br>that is, it begins sending events to the Logging Cache module<br>(lcache). The Logging Cache module writes the events to the<br>Disconnected Mode Cache until the connection is restored. |  |  |
|                                      | When the connection to the Novell Audit Secure Logging Server or<br>the Novell Sentinel Audit Server is restored, the Logging Cache<br>Module transmits the cache files to the Secure Logging Server. To<br>protect the integrity of the data store, the Secure Logging Server<br>validates the authentication credentials in each cache file before<br>logging its events.                                                                                    |  |  |
| LogCacheUnload=Y N                   | Set to N to prevent lcache from being unloaded.                                                                                                    |  |  |
| LogCacheSecure=Y N                   | Set the parameter to $\mathbb Y$ to encrypt the local cache file.                                                                                                    |  |  |
| LogReconnectInterval= <i>seconds</i> | The interval, in seconds, at which the Platform Agent and the<br>Platform Agent Cache try to reconnect to the Novell Audit Secure<br>Logging Server or Novell Sentinel Audit Server if the connection is<br>lost.                                                                                                    |  |  |
| LogDebug=Never Always Server         | The Platform Agent debug setting.                                                                                                    |  |  |
|                                      | <ul> <li>Set to Never to never log debug events.</li> </ul>                                                                                                    |  |  |
|                                      | <ul> <li>Set to Always to always log debug events.</li> </ul>                                                                                                    |  |  |
|                                      | <ul> <li>Leave out or set to Server to use the default setting<br/>provided by the Log Debug Events attribute in the Novell<br/>Audit Secure Logging Server Configuration page.</li> </ul>                                                                                                    |  |  |
|                                      | NOTE: The Server option applies only to Novell Audit systems.                                                                                                    |  |  |

| Setting                                        | Description                                                                                                    |  |  |
|------------------------------------------------|----------------------------------------------------------------------------------------------------|--|--|
| LogSigned=Never Always Server                  | The signature setting for Platform Agent events.                                                                                                    |  |  |
|                                                | <b>IMPORTANT:</b> Novell Sentinel can receive and map Audit signatures to a Novell Sentinel event field; however, Novell Sentinel does not currently verify event signatures.                                                                                      |  |  |
|                                                | <ul> <li>Set to Never to never sign or chain events.</li> </ul>                                                                                                    |  |  |
|                                                | <ul> <li>Set to Always to always log events with a digital signature<br/>and to sequentially chain events.</li> </ul>                                                                                                    |  |  |
|                                                | <ul> <li>Leave out, or set to Server to use the default setting<br/>provided by the Sign Events attribute in the Novell Audit<br/>Secure Logging Server Configuration page.</li> </ul>                                                                             |  |  |
|                                                | <b>NOTE:</b> The Server option applies only to Novell Audit systems.                                                                                                    |  |  |
|                                                | For more information on event signatures, see "Signing Events" in the Novell Audit 2.0 Administration Guide.                                                                                                    |  |  |
| LogMaxBigData= <i>bytes</i>                    | The maximum size of the event data field. The default value is 3072 bytes. Set this value to the maximum number of bytes the client allows. Data that exceeds the maximum is truncated or not sent if the application doesn't allow truncated events to be logged. |  |  |
| LogMaxCacheSize=bytes                          | The maximum size, in bytes, of the Platform Agent cache file.                                                                                                    |  |  |
| LogCacheLimitAction=stop<br>logging drop cache | The action that you want the cache module to take when it reaches the maximum cache size limit.                                                                                                    |  |  |
|                                                | • Set to stop logging if you want to stop collecting new events.                                                                                                    |  |  |
|                                                | • Set to drop cache if you want to delete the cache and start over with any new events that are generated.                                                                                                    |  |  |

For complete information on the Novell Audit Platform Agent, see "Configuring the Platform Agent" in the *Novell Audit 2.0 Administration Guide*.

# **Managing Identity Manager Events**

The event information sent to Novell<sup>®</sup> Audit or Novell<sup>®</sup> Sentinel<sup>™</sup> is managed through productspecific instrumentations, or plug-ins. The Identity Manager Instrumentation allows you to configure which events are logged to your data store. You can select predefined log levels, or you can individually select the events you want to log. You can also add user-defined events to the Identity Manager schema.

The following sections review how to manage Identity Manager events:

- Section 4.1, "Selecting Events to Log," on page 21
- Section 4.2, "User-Defined Events," on page 26
- Section 4.3, "eDirectory Objects that Store Identity Manager Event Data," on page 29

## 4.1 Selecting Events to Log

The Identity Manager Instrumentation allows you to select events for a workflow, driver set, or a specific driver.

NOTE: Drivers can inherit logging configuration from the driver set.

The following sections document how to select events for a workflow, driver set, or a specific driver:

- "Selecting Events for the Driver Set" on page 23
- "Selecting Events for a Specific Driver" on page 24
- "Identity Manager Log Levels" on page 25

## 4.1.1 Selecting Events for a Workflow

The User Application enables you to change the log level settings of individual loggers and enable logging to the Novell Audit Platform Agent:

- **1** Log in to the User Application as the User Application Administrator.
- **2** Select the *Administration* tab.
- **3** Select the *Logging* link.

The Logging Configuration page appears.

| Portal Configuration Caching Caching You<br>Driver Status Logging Info<br>Portal Settings Info<br>Themes Info<br>Portal Data Export Portal Data Export Portal Data Import Protal Data Import Password Module Setup Challenge Response Forgot Password Info<br>Login Info | com.novell.afw.portal.aggregation<br>com.novell.afw.portal.portlet<br>com.novell.afw.portlet.consumer<br>com.novell.afw.portlet.persist<br>com.novell.afw.portlet.util                                                                            | ferent level f<br>Log Leve<br>Info<br>Info<br>Info<br>Info<br>Info | Log Name<br>com.novel<br>com.novel<br>com.novel<br>com.novel<br>com.novel                                 | 3                                                      |
|----------------------------------------------------------------------------------------------------|----------------------------------------------------------------------------------------------------|--------------------------------------------------------------------|----------------------------------------------------------------------------------------------------|--------------------------------------------------------|
| Caching You<br>Driver Status LDAP Parameters Error<br>Logging Portal Settings Info<br>Themes Import Export Tools Info<br>Portal Data Export Portal Data Import<br>Portal Data Import Info<br>Challenge Response Info<br>Cogin Info                                       | can change the logging level by selecting a dif<br>Level Log Name<br>or com.metaparadigm.jsonrpc<br>o com.novell.afw.portal.aggregation<br>o com.novell.afw.portlet.consumer<br>o com.novell.afw.portlet.persist<br>o com.novell.afw.portlet.util | Log Level<br>Info<br>Info<br>Info<br>Info<br>Info<br>Info          | Log Name<br>com.novel<br>com.novel<br>com.novel<br>com.novel<br>com.novel                                 | e<br>II<br>II.afw.portal.persist<br>II.afw.portal.util |
| Caching You<br>Driver Status Log<br>LDAP Parameters Error<br>Logging Info<br>Portal Settings Info<br>Themes Info<br>Portal Data Export<br>Portal Data Export<br>Portal Data Import<br>Password Module Setup Challenge Response<br>Forgot Password Info<br>Login Info     | can change the logging level by selecting a dif<br>Level Log Name<br>or com.metaparadigm.jsonrpc<br>o com.novell.afw.portal.aggregation<br>o com.novell.afw.portlet.consumer<br>o com.novell.afw.portlet.persist<br>o com.novell.afw.portlet.util | Log Level<br>Info<br>Info<br>Info<br>Info<br>Info<br>Info          | Log Name<br>com.novel<br>com.novel<br>com.novel<br>com.novel<br>com.novel                                 | e<br>II<br>II.afw.portal.persist<br>II.afw.portal.util |
| LDAP Parameters Error<br>Logging Portal Settings Info<br>Themes Import Export Tools Info<br>Portal Data Export Portal Data Export<br>Portal Data Import Password Module Setup Challenge Response Info<br>Forgot Password Info<br>Login Info                              | or v com.metaparadigm.jsonrpc<br>com.novell.afw.portal.aggregation<br>com.novell.afw.portal.portiet<br>com.novell.afw.portiet.consumer<br>com.novell.afw.portiet.persist<br>com.novell.afw.portiet.util                                           | Info<br>Info<br>Info<br>Info<br>Info<br>Info                       | <ul> <li>com.novel</li> <li>com.novel</li> <li>com.novel</li> <li>com.novel</li> <li>com.novel</li> </ul> | ll<br>II.afw.portal.persist<br>II.afw.portal.util      |
| LDAP Parameters Error<br>Logging Info<br>Portal Settings Info<br>Themes Info<br>Portal Data Export Portal Data Export<br>Portal Data Import Info<br>Challenge Response Info<br>Forgot Password Info                                                                      | or v com.metaparadigm.jsonrpc<br>com.novell.afw.portal.aggregation<br>com.novell.afw.portal.portiet<br>com.novell.afw.portiet.consumer<br>com.novell.afw.portiet.persist<br>com.novell.afw.portiet.util                                           | Info<br>Info<br>Info<br>Info<br>Info<br>Info                       | <ul> <li>com.novel</li> <li>com.novel</li> <li>com.novel</li> <li>com.novel</li> <li>com.novel</li> </ul> | ll<br>II.afw.portal.persist<br>II.afw.portal.util      |
| Portal Settings<br>Themes<br>Import Export Tools<br>Portal Data Export<br>Portal Data Import<br>Password Module Setup<br>Challenge Response<br>Forgot Password<br>Login                                                                                                  | com.novell.afw.portal.portiet<br>com.novell.afw.portiet.consumer<br>com.novell.afw.portiet.persist<br>com.novell.afw.portiet.util                                                                                                    | Info<br>Info<br>Info                                               | <ul> <li>com.novel</li> <li>com.novel</li> <li>com.novel</li> </ul>                                       | II.afw.portal.util                                     |
| Themes Import Export Tools Portal Data Export Portal Data Import Password Module Setup Challenge Response Forgot Password Login Info                                                                                                    | com.novell.afw.portlet.consumer<br>com.novell.afw.portlet.persist<br>com.novell.afw.portlet.util                                                                                                    | Info<br>Info<br>Info                                               | <ul> <li>com.novel</li> <li>com.novel</li> </ul>                                                          | NY SOLUTION STATE                                      |
| Import Export Tools<br>Portal Data Export<br>Portal Data Import<br>Password Module Setup<br>Challenge Response<br>Forgot Password<br>Login<br>Info                                                                                                    | com.novell.afw.portlet.persist                                                                                                    | Info<br>Info                                                       | 🗸 com.novel                                                                                               | II.afw.portlet.core                                    |
| Portal Data Export Portal Data Import Password Module Setup Challenge Response Forgot Password Login Info                                                                                                    | com.novell.afw.portiet.util                                                                                                    | Info<br>Info                                                       | 🗸 com.novel                                                                                               |                                                        |
| Portal Data Export Portal Data Import Password Module Setup Challenge Response Forgot Password Login Info                                                                                                    | com.novell.afw.portlet.util                                                                                                    | Info                                                               |                                                                                                    | II.afw.portlet.producer                                |
| Portal Data Import Password Module Setup Challenge Response Forgot Password Login Info                                                                                                    | com.novell.afw.util                                                                                                    |                                                                    | com.novel                                                                                                 | II.afw.theme                                           |
| Password Module Setup<br>Challenge Response<br>Forgot Password<br>Login                                                                                                    |                                                                                                    | Info                                                               |                                                                                                    | II.soa.af.impl                                         |
| Forgot Password Info                                                                                                    |                                                                                                    | -                                                                  |                                                                                                    | II.soa.ws.impl                                         |
| Login Info                                                                                                    | com.novell.srvprv.apwa                                                                                                    |                                                                    |                                                                                                    | II.srvprv.impl.portlet                                 |
| Login                                                                                                    |                                                                                                    | -                                                                  |                                                                                                    | II.srvprv.impl.servlet                                 |
|                                                                                                    |                                                                                                    |                                                                    |                                                                                                    | II.srvprv.impl.vdata.definition                        |
| Password Sync Status Info                                                                                                    |                                                                                                    |                                                                    |                                                                                                    | II.srvprv.spi                                          |
| Info                                                                                                    |                                                                                                    |                                                                    |                                                                                                    | v.fw.cachemgr                                          |
| Info                                                                                                    |                                                                                                    |                                                                    |                                                                                                    | v.fw.directory                                         |
| Info                                                                                                    |                                                                                                    |                                                                    |                                                                                                    | v.fw.factory                                           |
| Info                                                                                                    |                                                                                                    |                                                                    |                                                                                                    | v.fw.resource                                          |
| Info                                                                                                    |                                                                                                    |                                                                    | <ul> <li>com.sssw</li> </ul>                                                                              |                                                        |
| Info                                                                                                    |                                                                                                    | _                                                                  |                                                                                                    | v.fw.session                                           |
| Info                                                                                                    |                                                                                                    |                                                                    | <ul> <li>com.sssw</li> <li>com.sssw</li> </ul>                                                            |                                                        |
| Info                                                                                                    |                                                                                                    |                                                                    | -                                                                                                    |                                                        |
| Into                                                                                                    | o 🔽 com.sssw.portal.manager                                                                                                    | mių                                                                | <u> </u>                                                                                                  | v.portal.persist                                       |
|                                                                                                    | Add log level for package com.novell.afw.po                                                                                                    | rtal.api                                                           |                                                                                                    | ~                                                      |

**4** Select one of the following log levels for the listed logs.

| Log Level | Description                                                                    |
|-----------|--------------------------------------------------------------------------------|
| Fatal     | Writes Fatal level messages to the log.                                        |
| Error     | Writes Fatal and Error level messages to the log.                              |
| Warn      | Writes Fatal, Error, and Warn level messages to the log.                       |
| Info      | Writes Fatal, Error, Warn and Info level messages to the log.                  |
| Debug     | Writes Fatal, Error, Warn Info, and debugging information to the log.          |
| Trace     | Writes Fatal, Error, Warn Info, debugging, and tracing information to the log. |

**5** Select the *Also send logging messages to NovellAudit* check box to send the events to the Platform Agent..

- **6** To save the changes for any subsequent application server restarts, select *Persist the logging changes*.
- 7 Click Submit.

```
The User Application logging configuration is saved in installdir/jboss/server/
IDMProv/conf/idmuserapp logging.xml.
```

## 4.1.2 Selecting Events for the Driver Set

- 1 In iManager, select *Identity Manager > Identity Manager Overview*.
- **2** Browse to and select the Driver Set object, then click *Search*.
- **3** Click the driver set name.

The Modify Object page appears.

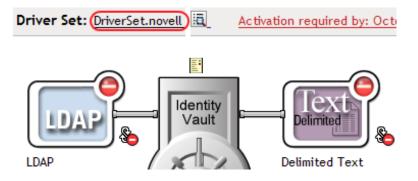

**4** Select *Log Level* on the Identity Manager page, then select a log level for the driver set. For an explanation of each log level, see "Identity Manager Log Levels" on page 25.

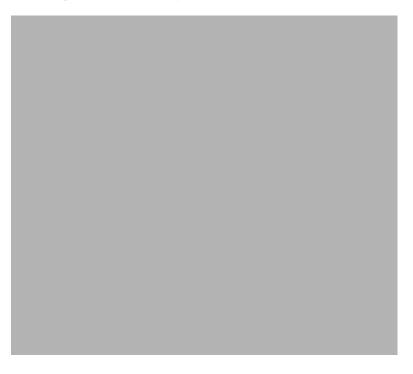

**5** Click *Apply* or *OK* to save your changes.

NOTE: Changes to configuration settings are logged by default.

## 4.1.3 Selecting Events for a Specific Driver

- 1 In iManager select *Identity Manager > Identity Manager Overview*.
- **2** Browse to and select the Driver Set object, then click *Search*.
- **3** Click the upper right corner of the driver icon, then select *Edit properties*.

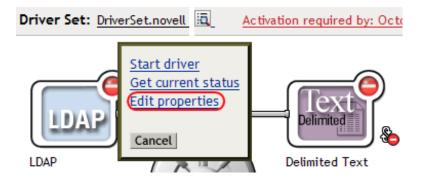

4 Select *Log Level* on the Identity Manager page.

| Modify Object: 🕤 LDAP.DriverSet.novell                                                                                                    |   |
|----------------------------------------------------------------------------------------------------|---|
| Identity Manager Server Variables General                                                                                                    |   |
| Driver Configuration   Global Config Values   Named Passwords   Engine Control Values   Cog Level Driver Image   Security Equals<br>Filter   Edit Filter XML   Misc   Excluded Objects   Driver Manifest   Driver Inspector   Driver Cache Inspector   Inspector | 1 |
|                                                                                                    |   |
| Log Level                                                                                                    |   |
|                                                                                                    |   |
| Use log settings from the Driver Set, DriverSet.novell                                                                                                    |   |
| The following log settings are from the Driver Set and cannot be changed on this page. To modify the Driver Set's settings, <u>click here.</u>                                                                                                    | 5 |
| O Log errors                                                                                                    |   |
| O Log errors and warnings                                                                                                    |   |
| 🔿 Log specific events                                                                                                    |   |
| Only update the last log time                                                                                                    |   |
| <ul> <li>Logging off</li> </ul>                                                                                                    |   |
| Turn off logging to Driver Set, Subscriber and Publisher logs.                                                                                                    |   |
| Maximum number of entries in the log (50 - 500): 50                                                                                                    |   |
| (Ontional) By default, the Driver object is configured to inherit log settings from the Driver Se                                                                                                    | t |

5 (Optional) By default, the Driver object is configured to inherit log settings from the Driver Set object. To select logged events for this driver only, deselect Use log settings from the DriverSet.

Use log settings from the Driver Set, DriverSet.novell The following log settings are from the Driver Set and cannot be changed on this page. To modify the Driver Set's settings, <u>click here.</u>

6 Select a log level for the current driver.

For an explanation of each log level, see "Identity Manager Log Levels" on page 25.

7 Click *Apply* or *OK* to save your changes.

NOTE: Changes to configuration settings are logged by default.

## 4.1.4 Identity Manager Log Levels

The following table provides an explanation of the Identity Manager Instrumentation log levels:

| Option                                                                                                    | Description                                                                                                    |  |  |
|----------------------------------------------------------------------------------------------------|----------------------------------------------------------------------------------------------------|--|--|
| Log errors                                                                                                    | This is the default log level. The Identity Manager Instrumentation logs user-defined events and all events with an error status. |  |  |
|                                                                                                    | You receive only events with a decimal ID of 196646 and an error message stored in the Text1 field.                               |  |  |
| Log errors and<br>warnings                                                                                                    | The Identity Manager Instrumentation logs user-defined events and all events with an error or warning status.                     |  |  |
|                                                                                                    | You receive only events with a decimal ID of 196646 or 196647 and an error or warning message stored in the first text field.     |  |  |
| Log specific events                                                                                                    | This option allows you to select the Identity Manager events you want to log.                                                     |  |  |
|                                                                                                    | Click to select the specific events you want to log. After you select the events you want to log, click <i>OK</i> .               |  |  |
|                                                                                                    | NOTE: User-defined events are always logged.                                                                                      |  |  |
|                                                                                                    | For a list of all available events, see Appendix A, "Identity Manager Events," on page 45.                                        |  |  |
| Only update the last                                                                                                    | The Identity Manager Instrumentation logs only user-defined events.                                                               |  |  |
| log time                                                                                                    | When an event occurs, the last log time is updated so you can view the time and date of the last error in the status log.         |  |  |
| Logging off                                                                                                    | The Identity Manager Instrumentation logs only user-defined events.                                                               |  |  |
| Turn off logging to<br>DriverSet, Subscriber<br>and Publisher logs                                                                                                    | Turns off logging to the Driver Set object, Subscriber, and Publisher logs.                                                       |  |  |
| Maximum Number of<br>Entries in the LogThis setting allows you to specify the maximum number of entries<br>in the status logs. See Section 7.2, "Viewing Status Logs," on page<br>for details. |                                                                                                    |  |  |

## 4.2 User-Defined Events

Identity Manager enables you to configure your own events to log to Novell Audit or Novell Sentinel. Events can be logged by using an action in Policy Builder, or within a style sheet. Any information you have access to when defining policies can be logged.

User-defined events are logged any time logging is enabled and are never filtered by the Metadirectory engine.

## 4.2.1 Using Policy Builder to Generate Events

- **1** In the Policy Builder, define the condition that must be met to generate the event, then select the *Generate Event* action.
- 2 Specify an event ID.

Event IDs between 1000 and 1999 are allotted for user-defined events. You must specify a value within this range for the event ID when defining your own events. This ID is combined with the Identity Manager application ID of 003.

**3** Select a log level.

Log levels enable you to group events based on the type of event being logged. The following predefined log levels are available:

| Log Level     | Description                                                                                         |  |
|---------------|----------------------------------------------------------------------------------------------------|--|
| log-emergency | Events that cause the Metadirectory engine or driver to shut down.                                  |  |
| log-alert     | Events that require immediate attention.                                                            |  |
| log-critical  | Events that can cause parts of the Metadirectory engine or driver to malfunction.                   |  |
| log-error     | Events describing errors that can be handled by the Metadirectory engine or driver.                 |  |
| log-warning   | Negative events not representing a problem.                                                         |  |
| log-notice    | Positive or negative events an administrator can use to understand or<br>improve use and operation. |  |
| log-info      | Positive events of any importance.                                                                  |  |
| log-debug     | Events of relevance for support or for engineers to debug the Metadirectory engine or driver.       |  |

4 Click the local connext to the *Enter Strings* field to launch the Named String Builder.

In the Named String Builder, you can specify the string, integer, and binary values to include with the event.

**5** Use the Named String Builder to define the event values.

| String | :                          |                |                                   |
|--------|----------------------------|----------------|-----------------------------------|
| Edit 🔻 | Append New String   Remove |                |                                   |
| Name:* | text1                      | String value:* | Operation Attribute("Given Name") |
| Name:* | text2                      | String value:* | Operation()                       |
| Name:* | value                      | String value:* | "1000"                            |

**NOTE:** The Identity Manager event structure contains a target, a subTarget, three strings (text1, text2, text3), two integers (value, value3), and a generic field (data). The text fields are limited to 256 bytes, and the data field can contain up to 3 KB of information, unless a larger data field is enabled in your environment.

The following table provides an explanation of the Identity Manager event structure:

| Field       | Description                                                                                                    |  |
|-------------|----------------------------------------------------------------------------------------------------|--|
| target      | This field captures the event target.                                                                                                    |  |
|             | All eDirectory <sup>™</sup> events store the event's object in the <i>Target</i> field.                                                                                                    |  |
| target-type | This field specifies which predefined format the target is represented in. Defined values for this type are as follows:                                                                                                    |  |
|             | 0: None                                                                                                    |  |
|             | 1: Slash Notation                                                                                                    |  |
|             | 2: Dot Notation                                                                                                    |  |
|             | 3: LDAP Notation                                                                                                    |  |
| subTarget   | This field captures the subcomponent of the target that was affected by the event.                                                                                                    |  |
|             | All eDirectory events store the event's attribute in the SubTarget field.                                                                                                    |  |
| text1       | The value of this field depends upon the event. It can contain any text string up to 255 characters.                                                                                                    |  |
|             | <b>NOTE:</b> The <i>Text1</i> field is vital to the function of the Novell Audit CVR driver. The CVR driver looks in the event's <i>Text1</i> and <i>Text2</i> fields to identify the defined attribute and object for a given policy. For more information, see "CVR" in the <i>Novell Audit 2.0 Administration Guide</i> . |  |
| text2       | The value of this field depends upon the event. It can contain any text string up to 255 characters.                                                                                                    |  |
|             | <b>NOTE:</b> The <i>Text2</i> field is vital to the function of the Novell Audit CVR driver. The CVR driver looks in the event's <i>Text1</i> and <i>Text2</i> fields to identify the defined attribute and object for a given policy. For more information, see "CVR" in the <i>Novell Audit 2.0 Administration Guide</i> . |  |
| text3       | The value of this field depends upon the event. It can contain any text string up to 255 characters.                                                                                                    |  |
| value       | The value of this field depends upon the event. It can contain any numeric value up to 32 bits.                                                                                                    |  |

| ield Description |                                                                                                    |
|------------------|----------------------------------------------------------------------------------------------------|
| value3           | The value of this field depends upon the event. It can contain any numeric value up to 32 bits.                                                                                                    |
| data             | The value of this field depends upon the event. The default size of this field is 3072 characters.                                                                                                    |
|                  | You can configure the size of this field in the LogMaxBigData value in logevent.cfg. This value does not set the size of the Data field, but it does set the maximum size that the Platform Agent can log. For more information, see Chapter 3, "Installing and Configuring the Platform Agent," on page 17.                  |
|                  | The maximum size of the <i>Data</i> field is defined by the database where the data is logged so the size varies for each database that is used. If the size of the data field logged by the Platform Agent exceeds the maximum size allowed by the database, the channel driver truncates the data in the <i>Data</i> field. |
|                  | If an event has more data than can be stored in the <i>String</i> and <i>Numeric</i> value fields, it is possible to store up to 3 KB of binary data in the <i>Data</i> field.                                                                                                    |

6 Click *OK* to return to the Policy Builder to construct the remainder of your policy.

For more information and examples of the Generate Event action, see "Generate Event" (http:// www.novell.com/documentation/idm35/policy\_designer/data/ dogenerateevent.html#dogenerateevent) in the *Policies in Designer 2.1* guide.

## 4.2.2 Using Status Documents to Generate Events

Status documents generated through style sheets using the <xsl:message> element are sent to Novell Audit or Novell Sentinel with an event ID that corresponds to the status document level attribute. The level attributes and corresponding event IDs are defined in the following table:

| Status Level | Status Event ID           |
|--------------|---------------------------|
| Success      | EV_LOG_STATUS_SUCCESS (1) |
| Retry        | EV_LOG_STATUS_RETRY (2)   |
| Warning      | EV_LOG_STATUS_WARNING (3) |
| Error        | EV_LOG_STATUS_ERROR (4)   |
| Fatal        | EV_LOG_STATUS_FATAL (5)   |
| User Defined | EV_LOG_STATUS_OTHER (6)   |

 Table 4-1
 Status Documents

The following example generates an event 0x004 and value1=7777, with a level of EV\_LOG\_STATUS\_ERROR:

```
<xsl:message>
     <status level="error" text1="This would be text1" value="7777">This
```

data would be in the blob and in text 2, since no value is specified
for text2 in the attributes.</status>
</xsl:message>

The following example generates an Novell Audit event 0x004 and value1=7778, with a level of EV\_LOG\_STATUS\_ERROR:

<xsl:message>

<status level="error" text1="This would be text1" text2="This would be text2" value1="7778">This data would be in the blob only for this case, since a value for text2 is specified in the attributes.</status> </xsl:message>

## 4.3 eDirectory Objects that Store Identity Manager Event Data

The Identity Manager events you want to log are stored in the DirXML-LogEvent attribute on the Driver Set object or Driver object. The attribute is a multi-value integer with each value identifying an event ID to be logged.

You do not need to modify these attributes directly, because these objects are automatically configured based on your selections in iManager.

Before logging an event, the engine checks the current event type against the contents of the DirXML-LogEvent attribute to determine whether the event should be logged.

Previous versions of Identity Manager used the DirXML-DriverTraceLevel attribute to set up logging levels. The logging level was specified on each Driver object and did not support inheritance. In versions after Identity Manager 2.x, Driver objects can inherit log settings from the Driver Set object. The DirXML-DriverTraceLevel attribute of a Driver object has the highest precedence when determining log settings. If a Driver object does not contain a DirXML-DriverTraceLevel attribute, the engine uses the log settings from the parent Driver Set object.

# **Securing the Logging System**

The following sections review how to secure the connection between Identity Manager and your logging system:

- Section 5.1, "Securing the Connection with Novell Audit," on page 31
- Section 5.2, "Securing the Connection with Novell Sentinel," on page 38

## 5.1 Securing the Connection with Novell Audit

Novell Audit utilizes SSL certificates to ensure that communications between a logging application and the Secure Logging Server are secure. By default, the Secure Logging Server utilizes an embedded root certificate generated by an internal Novell<sup>®</sup> Audit Certificate Authority (CA). Likewise, by default, the Identity Manager Instrumentation utilizes a public certificate that is signed by the Secure Logging Server root certificate. You can, however, configure Novell Audit to use certificates generated by an external CA.

The following sections review how to use custom certificates to secure the connection between Identity Manager and Novell Audit:

- Section 5.1.1, "Updating the Novell Audit Certificate Infrastructure," on page 31
- Section 5.1.2, "The Novell Audit AudCGen Utility," on page 32
- Section 5.1.3, "Creating a Root Certificate for the Secure Logging Server," on page 34
- Section 5.1.4, "Creating Logging Application Certificates," on page 36
- Section 5.1.5, "Validating Certificates," on page 36
- Section 5.1.6, "Securing Custom Certificates," on page 37

## 5.1.1 Updating the Novell Audit Certificate Infrastructure

You can substitute the internal Novell Audit CA and embedded product certificates with certificates signed by your enterprise CA so you can integrate Novell Audit with your enterprise security infrastructure.

**WARNING:** Although the process of using certificates signed by external CAs is relatively simple, the consequences of failing to change all required components are serious. Logging applications might fail to communicate with your Secure Logging Server, so events will not be recorded.

To update your Novell Audit certificate infrastructure with a custom certificate:

- **1** Identify all Secure Logging Servers and Identity Manager servers where certificates are located.
- **2** Use AudCGen to generate a CSR for the Secure Logging Server.

For information on generating a CSR with AudCGen, see "Creating Logging Application Certificates" on page 36.

**3** Have the CSR signed by your enterprise CA.

If necessary, convert the returned certificate to a Base64-encoded .pem file.

- 4 Shut down all Secure Logging Servers and Identity Manager servers.
- **5** Delete and purge all application cache (lcache) files.
- **6** In iManager, update the *Secure Logging Certificate File* and *Secure Logging Privatekey File* properties in the Secure Logging Server configuration to point to the new, signed root certificate key pair. For more information on the Secure Logging Server configuration, see "Logging Server Object Attributes" in the *Novell Audit 2.0 Administration Guide*.
- 7 Use AudCGen to generate a new public certificate for Identity Manager.

**IMPORTANT:** The certificate signed by your enterprise CA must be used as the authoritative root certificate.

For information on generating a certificate for Identity Manager, see "Creating Logging Application Certificates" on page 36.

- 8 Update the Identity Manager instrumentation so it uses the public certificate signed by the Secure Logging Server's root certificate key pair. For more information, see "Enabling the Identity Manager Instrumentation to Use a Custom Certificate" on page 36.
- **9** Restart eDirectory<sup>™</sup> or the Remote Loader.

After you update your Novell Audit certificate infrastructure with a custom certificate, the only required maintenance is to update the certificate when it expires.

## 5.1.2 The Novell Audit AudCGen Utility

**IMPORTANT:** There are many versions of the AudCGen utility. This section documents the most recent version of AudCGen available with Novell Audit 2.0.2 FP2. If you are using a different version of AudCGen, refer to the help file for that version.

The AudCGen utility must be used to create and sign Novell Audit certificates. The following table describes the AudCGen command parameters:

| Parameter         | Description                                                                                                    |  |
|-------------------|----------------------------------------------------------------------------------------------------|--|
| арр               | Generates a certificate key pair for instrumented applications.                                                                                      |  |
|                   | It creates the /app_cert.pem and /app_pkey.pem files.                                                                                                |  |
| -appcert:filename | The output path and filename for the logging application's certificate.                                                                              |  |
|                   | The default filename is <code>app_cert.pem</code> . The default path is platform-specific and can be changed using the <code>-base</code> parameter. |  |
| –apppkey:filename | The output path and filename for the logging application's private key.                                                                              |  |
|                   | The default filename is <pre>app_pkey.pem</pre> . The default path is platform-specific and can be changed using the <pre>-base</pre> parameter.     |  |

 Table 5-1
 AudCGen Command Parameters

| Parameter                | Description                                                                                                    |  |
|--------------------------|----------------------------------------------------------------------------------------------------|--|
| –base                    | The base path used when reading from or writing to files.                                                                                                    |  |
|                          | The default path is platform-specific.                                                                                                    |  |
| -bits:RSA_key_size       | The number of encryption bits used during certificate creation.                                                                                                    |  |
|                          | Values of 384-4096 are accepted. The default value is 1024.                                                                                                    |  |
| -cacert:filename         | The path and filename to the public certificate used by the<br>Novell Audit Secure Logging Server. The Secure Logging<br>Server's certificate key pair must be provided when generating<br>a certificate key pair for a logging application. |  |
|                          | The default filename is ca_cert.pem. The default path is platform-specific and can be changed using the -base parameter.                                                                                                    |  |
| –capkey: <i>filename</i> | The path and filename to the private key used by the Novell<br>Audit Secure Logging Server (SLS). The SLS certificate key<br>pair must be provided when generating a certificate key pair for<br>a logging application.                      |  |
|                          | The default filename is ca_pkey.pem. The default path is platform-specific and can be changed using the –base parameter.                                                                                                    |  |
| csr:filename             | Generates a Certificate Signing Request (CSR) for the Novell<br>Audit Secure Logging Server that can be signed by a third-<br>party CA. It also generates the certificate private key.                                                       |  |
|                          | The default CSR filename is ca_csr.pem. The default private key filename is ca_pkey.pem. The default path is platform-specific and can be changed using the –base parameter.                                                                 |  |
| -csrfile:filename        | The filename of the CSR for the Novell Audit Secure Logging Server.                                                                                                    |  |
|                          | The default CSR filename is ca_csr.pem.                                                                                                    |  |
| -csrpkey:filename        | The filename of the private key used with the signed CSR for the Novell Audit Secure Logging Server.                                                                                                    |  |
|                          | The default private key filename is ca_pkey.pem                                                                                                    |  |
| -f                       | Force overwrite.                                                                                                    |  |
|                          | AudCGen overwrites any existing certificates or private keys of<br>the same name (for example, app_cert.pem or<br>appp_key.pem) in the output directory.                                                                                     |  |
|                          | This parameter is optional.                                                                                                    |  |
|                          | If you do not use the -f parameter and there is an existing file,<br>AudCGen aborts creation of the certificate.                                                                                                    |  |
| -h ?                     | Provides the AudCGen help screen.                                                                                                    |  |

| Parameter                    | Description                                                                                                    |  |
|------------------------------|----------------------------------------------------------------------------------------------------|--|
| -name:application_identifier | <b>IMPORTANT:</b> This parameter is required when creating certificates for logging applications like Identity Manager.                                                    |  |
|                              | The logging application's application identifier.                                                                                                    |  |
|                              | The application identifier is the application name that appears in the first line of the application's corresponding <code>.lsc</code> file.                               |  |
|                              | <b>NOTE:</b> This value matches the Application Identifier stored in Identity Manager's Application object.                                                                |  |
|                              | For example, the first line of the LSC file for Identity Manager is #^Identity Manager^0003^DirXML^EN                                                                      |  |
|                              | The application identifier is the name after the third carat in this line.                                                                                                 |  |
|                              | The application identifier for Identity Manager is DirXML.                                                                                                    |  |
| -sn: <i>number</i>           | This parameter creates a serial number for the generated certificate. This can be useful in maintaining and tracking your system's certificates.                           |  |
|                              | This parameter is optional.                                                                                                    |  |
| SS                           | Generates a self-signed root certificate key pair for the Novell<br>Audit Secure Logging Server. This option uses the internal<br>Novell Audit CA.                         |  |
|                              | <b>NOTE:</b> Do not use this option if you want to use a certificate signed by a third-party CA.                                                                           |  |
| -valid: <i>number</i>        | Specifies the number of days for which the generated public certificate will be valid (in days).                                                                           |  |
|                              | The default value is 10 years.                                                                                                    |  |
| -verbose                     | Displays the contents of the certificates.                                                                                                    |  |
| verify                       | Verify the certificate signing chain between the root certificate used by the Secure Logging Server and Identity Manager certificates.                                     |  |
|                              | <b>NOTE:</b> This option performs only partial verification when verifying third-party certificates. For additional information, see "Validating Certificates" on page 36. |  |

## 5.1.3 Creating a Root Certificate for the Secure Logging Server

The certificate key pair used by the Secure Logging Server is the logging system's Certificate Authority (CA); that is, it is the trusted root certificate that is used to validate all other Novell Audit logging application certificates. By default, this certificate is self-signed. However, you can use a certificate signed by a third-party CA.

The following sections review the process required to generate a self-signed root certificate and how to use a third-party root certificate for the Secure Logging Server.

- "Creating a Self-Signed Root Certificate for the Secure Logging Server" on page 35
- "Using a Third-Party Root Certificate for the Secure Logging Server" on page 35

#### Creating a Self-Signed Root Certificate for the Secure Logging Server

To generate a self-signed root certificate for the Secure Logging Server using the internal Novell Audit CA, use the following AudCGen command:

```
audcgen ss [-cacert:filename] [-capkey:filename] [-bits:number] [-f]
```

For example:

audcgen ss -cacert:slscert.pem -capkey:slspkey.pem -bits:512 -f

The -ss parameter creates a self-signed root certificate that can then be used to generate the certificate key pair for each logging application. For more information on this procedure, see "Creating Logging Application Certificates" on page 36.

#### Using a Third-Party Root Certificate for the Secure Logging Server

To use a certificate signed by a third-party CA, you must do the following:

**1** Use AudCGen to generate a CSR that can be signed by a third-party CA:

The command syntax is as follows:

```
audcgen csr [-csrfile:filename] [-csrpkey:filename]
[-bits:RSA key size]
```

For example:

audcgen csr -bits:512 -csrfile:slscsr.pem -csrpkey:slspkey.pem

2 Take the slscsr.pem file and submit it to a third-party CA for signature or sign it using your internal certificate server.

**IMPORTANT:** The Novell Audit Secure Logging Server requires two Base64-encoded .pem files; one for the public certificate and one for the private key. Some CAs might generate files that require additional conversion steps.

**3** Configure the Secure Logging Certificate File and Secure PrivateKey File attributes on the Logging Server object to enable the Secure Logging Server to use the third-party certificate and private key.

For more information, see "Logging Server Object Attributes" in the *Novell Audit 2.0 Administration Guide*.

**4** Use the Secure Logging Server's third-party certificate to generate the certificate key pair for each logging application.

For more information on this procedure, see "Creating Logging Application Certificates" on page 36.

**IMPORTANT:** If you use a third-party certificate, your logging applications will no longer be able to communicate with the Secure Logging Server using their default certificates. You must create a new certificate key pair for each logging application using AudCGen and the new root certificate key pair.

## 5.1.4 Creating Logging Application Certificates

**IMPORTANT:** In Novell Audit, all logging application certificates must be signed by the Secure Logging Server root certificate and they must contain an Application Identifier.

The following command generates a public certificate and private key for your logging application:

```
audcgen app [cacert:filename] [-capkey:filename] [-appcert:filename]
[-apppkey:filename] -name:application_identifier
[-bits:RSA_key_size] [-sn:number] [-valid:number] [-f]
```

**NOTE:** This command is used to generate logging application certificates using either the internal Novell Audit CA or one signed by a third-party CA. Use the -cacert and -capkey parameters to specify the root certificate used by your Secure Logging Server.

The following sample command creates a logging application certificate for Identity Manager:

```
audcgen app -cacert:slscert.pem -capkey:slspkey.pem
-appcert:IDMcert.pem -apppkey:IDMpkey.pem -name:DirXML -bits:512
-sn:123
```

#### Enabling the Identity Manager Instrumentation to Use a Custom Certificate

To enable the Identity Manager Instrumentation to use a custom certificate key pair, the path and filename for the certificate and private key files must be as follows:

| Platform             | Certificate Path and Filename  | PrivateKey Path and Filename           |
|----------------------|--------------------------------|----------------------------------------|
| NetWare <sup>®</sup> | sys:\system\dxicert.pem        | sys:\system\dxipkey.pem                |
| Windows              | \windows_directory\dxicert.pem | <i>\windows_directory</i> \dxipkey.pem |
| Linux and Solaris    | /etc/dxicert.pem               | /etc/dxipkey.pem                       |

Table 5-2 Identity Manager Certificate and Key Paths and Filenames

**NOTE:** If you are using the pure Java remote loader (dirxml\_jremote), the above noted locations will work. However, if dirxml\_jremote is running on a non-UNIX-like platform, you must add the following to the Java invocation line in the dirxml\_jremote script:

-Dnovell.dirxml.remoteloader.audit\_key\_directory=<directory\_name>

## 5.1.5 Validating Certificates

In Novell Audit, all logging application certificates must be signed by the Secure Logging Server root certificate and they must contain an application identifier.

Use the following command to determine whether a certificate is valid: audcgen -cacert:filename -capkey:filename -verify -appcert:filename

When you use the -verify command, AudCGen checks the integrity of the target certificate. It determines if the target certificate is derived from the Secure Logging Server root certificate (trusted) and returns the logging application's application identifier.

The following sample command verifies the certificate for the Identity Manager Instrumentation:

```
audcgen -cacert:cacert.pem -capkey:capkey.pem -verify
-appcert:c:\windows\dxicert.pem
```

**NOTE:** Novell Audit 2.0.2 verifies only the Secure Logging Server and logging application certificates. It does not verify any other certificates in the certificate chain. Consequently, if the third-party CA expires or invalidates the Secure Logging Server certificate, AudCGen does not identify the problem in the certificate chain and will still trust the Secure Logging Server root certificate and its associated logging application certificates.

## 5.1.6 Securing Custom Certificates

If you generate a custom certificate and private key for the Identity Manager Instrumentation, it is important to protect them because the location and name of the custom certificates are hardcoded. The certificate and key files should only be accessible by the Identity Manager Instrumentation, which loads locally on the server.

The following sections review the steps to protect custom certificates on each Novell Audit server platform.

### **NetWare**

On NetWare, the custom certificates and private key files can be protected with file system trustees and inherited rights filters. The Identity Manager instrumentation uses sys:\system\dxipkey.pem as the private key.

To limit access to the private key files:

- **1** Grant the auditor user Object rights to the key files.
- **2** Using iManager, or any other management tool, implement an inherited rights filter on the key file.

It is not possible to filter the Supervisor inheritance on files in a file system. Users with Supervisor rights to sys:/system can still access the key files. Therefore, grant Supervisor access to objects and volumes sparingly.

### Windows

On Windows, the custom certificate and private key files are also protected by file system trustees. The eDirectory instrumentation certificate files to protect are

\windows\_directory\dxicert.pem and \windows\_directory\dxipkey.pem.

To limit access to the private key files:

- **1** Grant the auditor user full object rights to the key files.
- **2** Give the SYSTEM account read rights to the key files.
- **3** Do not allow inherited rights from any file to be propagated to the key files.

**NOTE:** The owner of a file can always change the rights. System administrators can take ownership of a file. Do not grant excessive numbers of users Administrator rights to the server.

### **Linux and Solaris**

On Linux and Solaris, the private key is stored in /etc/dxipkey.pem.

To limit access to the private key file:

**1** Grant the root user rights to the file.

You can also grant rights to the auditor and the root group. Do not grant read rights to other users of the system.

**2** Assign mode 0400 to the file; verify that the owner of the file is root.

If you have granted rights to the auditor and the root group, assign mode 0440 to the file.

## 5.2 Securing the Connection with Novell Sentinel

The Audit Server and Identity Manager Instrumentation utilize embedded certificates generated by an internal Certificate Authority (CA). These SSL certificates ensure that communications between the Identity Manager instrumentation and the Audit Server are secure.

# **Querying and Reporting**

After you integrate Identity Manager with Novell<sup>®</sup> Audit or Novell<sup>®</sup> Sentinel<sup>™</sup>, you can log system information to a central data store. However, logging information is only half the battle. Obviously, you have to be able to access and understand your log data for the information to be useful. Queries and reports allow you to view and interpret the information in your data store.

This section reviews how you can run reports in Novell Audit and Novell Sentinel.

- Section 6.1, "Querying Data and Generating Reports in Novell Audit," on page 39
- Section 6.2, "Novell Sentinel Reports," on page 40

# 6.1 Querying Data and Generating Reports in Novell Audit

Novell Audit provides two tools to query events and generate reports: the Novell Audit iManager plug-in and Novell Audit Report (LReport).

The following sections provide more information on these tools:

- Section 6.1.1, "The Novell Audit iManager Plug-in," on page 39
- Section 6.1.2, "Novell Audit Report," on page 39

## 6.1.1 The Novell Audit iManager Plug-in

The Novell Audit iManager plug-in is a Web-based JDBC\* application that enables you to query MySQL\* and Oracle\* databases. All queries are defined in SQL.

iManager includes several predefined queries and it includes a Query Builder to help you define basic query statements. Of course, you can also build your own SQL query statements.

For complete information on defining and running queries in iManager, see the following sections in the *Novell Audit 2.0 Administration Guide*.

- "Defining Your Query Databases in iManager"
- "Defining Queries in iManager"
- "Running Queries in iManager"
- "Verifying Event Authenticity in iManager"
- "Exporting Query Results in iManager"
- "Printing Query Results in iManager"

### 6.1.2 Novell Audit Report

Novell Audit Report is a Windows-based, ODBC-compliant application that can use SQL query statements or Crystal Decisions\* Reports to query Oracle and MySQL data stores (or any other database that has ODBC driver support). You can define your own SQL query statements or import

existing query statements and reports. Query results are returned in simple data tables; rows represent individual records and columns represent fields within those records.

For complete information on defining and running queries in Novell Audit Report, see the following sections in the *Novell Audit 2.0 Administration Guide*.

- "Novell Audit Report Interface"
- "Defining Your Databases in Novell Audit Report"
- "Verifying Event Authenticity in Novell Audit Report"
- "Working with Reports in Novell Audit Report"
- "Working with Queries in Novell Audit Report"

### **Identity Manager Reports**

In Novell Audit Report, the term "reports" refers specifically to Crystal Decisions Report Template Files (\*.rpt). Crystal Decisions Reports graphically summarize specific sets of log data in pie charts, bar charts, and so forth.

Identity Manager provides a number of Crystal Decisions Reports (\*.rpt) that simplify gathering information on common operations performed in Identity Manager. These reports are included on the Identity Manager installation CD. For examples of these reports, see Appendix B, "Identity Manager Reports," on page 49.

## 6.2 Novell Sentinel Reports

Novell Sentinel is integrated with Crystal Reports\* to generate and display reports. To run the report templates, you must first configure the location of the Crystal Enterprise Server that publishes reports in the General Options window of the Admin page.

After Novell Sentinel is configured to access the Crystal Enterprise Server, the Analysis page allows administrators to run historical reports. Vulnerability reports are available from the Advisor page. These reports are published on a Web server, they run directly against the database, and they then appear on the Analysis and Advisor pages on the Navigator bar.

For more information on running reports in Novell Sentinel, see the "Analysis Tab" and "Advisor Tab" sections in the *Novell Sentinel User's Guide* (http://www.novell.com/documentation/sentinel5/pdfdoc/sentinel\_scc\_guide/NOV\_vol\_II\_Sentinel\_SCC\_Guide.pdf). For examples of Novell Sentinel provisioning reports, see Section B.2, "Novell Sentinel Reports," on page 64.

# **Using Status Logs**

In addition to the functionality provided by Novell<sup>®</sup> Audit, Identity Manager logs a specified number of events on the Driver Set object and Driver object. These status logs provide a view of recent Identity Manager activity. After the log reaches the set size, the oldest half of the log is permanently removed to clear room for more recent events. Therefore, any events you want to track over time should be logged to Novell Audit or Novell<sup>®</sup> Sentinel<sup>TM</sup>.

# 7.1 Setting the Log Level and Maximum Log Size

Status logs can be configured to hold between 50 and 500 events. This setting can be configured on the Driver Set object to be inherited by all drivers in the set, or configured for each driver in the set. The maximum log size operates independently of the events you have selected to log, so you can configure the events you want to log on the Driver Set, then specify a different log size for each driver in the set.

This section reviews how to set the maximum log size on the driver set or an individual driver:

- Section 7.1.1, "Setting the Log Level and Log Size on the Driver Set," on page 41
- Section 7.1.2, "Setting the Log Level and Log Size on the Driver," on page 42

### 7.1.1 Setting the Log Level and Log Size on the Driver Set

- 1 In iManager, select *Identity Manager > Identity Manager Overview*, then click *Next*.
- **2** Browse to and select the Driver Set object, then click *Search*.
- **3** Click the driver set name.

The Modify Object window appears.

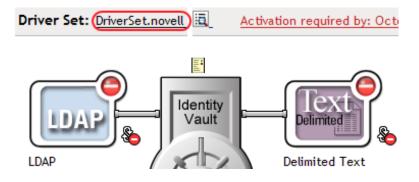

4 Select *Log Level* on the Identity Manager page.

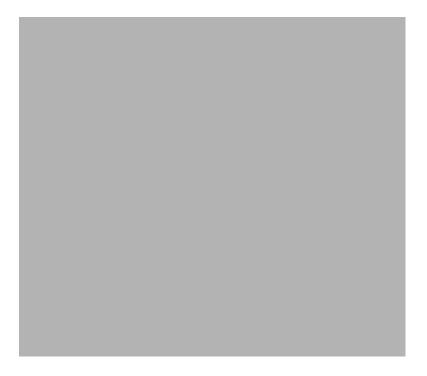

5 Specify the maximum log size in the Maximum number of entries in the log field:

Maximum number of entries in the log (50 - 500): 50

6 After you have specified the maximum number, click *OK*.

## 7.1.2 Setting the Log Level and Log Size on the Driver

- 1 In iManager select *Identity Manager > Identity Manager Overview*, then click *Next*.
- **2** Browse to and select the Driver Set object, then click *Search*.
- **3** Click the upper right corner of the driver icon, then select *Edit properties*.

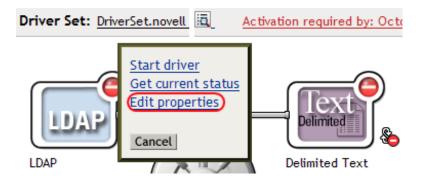

4 Select *Log Level* on the Identity Manager page.

#### Modify Object: 😮 LDAP.DriverSet.novell

| Identity Manager Server Variables General                                                                                                    |
|----------------------------------------------------------------------------------------------------|
| Driver Configuration   Global Config Values   Named Passwords   Engine Control Values   Log Level) Driver Image   Security Equals  <br>Filter   Edit Filter XML   Misc   Excluded Objects   Driver Manifest   Driver Inspector   Driver Cache Inspector |
|                                                                                                    |
| Log Level                                                                                                    |
| Use log settings from the Driver Set, DriverSet.novell<br>The following log settings are from the Driver Set and cannot be changed on this page. To modify the Driver Set's<br>settings, <u>click here.</u>                                             |
| O Log errors                                                                                                    |
| O Log errors and warnings                                                                                                    |
| 🔿 Log specific events 🗳                                                                                                    |
| Only update the last log time                                                                                                    |
| Logging off                                                                                                    |
| Turn off logging to Driver Set, Subscriber and Publisher logs.<br>Maximum number of entries in the log (50 - 500): 50                                                                                                    |

5 Specify the maximum log size in the Maximum number of entries in the log field:

Maximum number of entries in the log (50 - 500): 50

6 After you have specified the maximum number, click OK.

## 7.2 Viewing Status Logs

Status log entries are represented in iManager with a status log icon <sup>1</sup>. Anywhere you see this icon in iManager, you can view a short-term log. The following status logs are available:

- On the driver set.
- On the Publisher channel for each driver in the set.
- On the Subscriber channel for each driver in the set.

The status logs for the Publisher and Subscriber channels report channel-specific messages generated by the driver, such as an operation veto for an unassociated object.

The status log for the driver set contains only messages generated by the engine, such as state changes for any drivers in the driver set. All engine messages are logged.

# **Identity Manager Events**

A

This section provides a listing of all Novell<sup>®</sup> Audit events logged by Identity Manager.

- Section A.1, "Event Structure," on page 45
- Section A.2, "Error and Warning Events," on page 45
- Section A.3, "Job Events," on page 46
- Section A.4, "Remote Loader Events," on page 46
- Section A.5, "Object Events," on page 46
- Section A.6, "Password Events," on page 47
- Section A.7, "Search List Events," on page 47
- Section A.8, "Engine Events," on page 47
- Section A.9, "Server Events," on page 47
- Section A.10, "Security Events," on page 47
- Section A.11, "Workflow Events," on page 47
- Section A.12, "Driver Start and Stop Events," on page 47

**NOTE:** Novell Audit provides the ability to send a notification when a specific event occurs or does not occur. Notifications can be sent based on any value in one or more events. Notifications can be sent to any logging channel, enabling you to log notifications to a database, a Java application or SNMP management system, or several other locations. For details on creating Novell Audit notifications based on Identity Manager events, see "Configuring Filters and Event Notifications" in the *Novell Audit 2.0 Administration Guide*.

# A.1 Event Structure

All events logged through Novell Audit have a standardized set of fields. This allows Novell Audit to log events to a structured database and query events across all logging applications.

Identity Manager events provide information in the following field structure:

EventID, Description, Originator Title, Target Title, Subtarget Title, Text1 Title, Text2 Title, Text3 Title, Value1 Title, Value1 Type, Value2 Title, Value2 Type, Value3 Title, Value3 Type, Group Title, Group Type, Data Title, Data Type, Display Schema.

For a complete explanation of event structure, see "Event Structure" in the *Novell Audit 2.0 Administration Guide* 

The following sections list the Identity Manager events and their associated field information and triggers.

# A.2 Error and Warning Events

Identity Manager generates an event whenever an error or warning is encountered. The following table lists the Identity Manager error and warning events:

#### Table A-1 Error and Warning Events

| Event          | Log Level   | Information                                                                                                    |
|----------------|-------------|----------------------------------------------------------------------------------------------------|
| DirXML_Error   | LOG_ERROR   | All Identity Manager errors log this event. The actual error code encountered is stored in the event.                                                                                                    |
|                |             | To log errors, select the <i>Log Errors</i> or <i>Log Errors</i><br><i>and Warnings</i> log level on the driver set or the<br>individual driver. You can also select the <i>Log</i><br><i>Specific Events</i> option and select this event. For<br>more information, see Section 7.1, "Setting the<br>Log Level and Maximum Log Size," on page 41. |
| DirXML_Warning | LOG_WARNING | All Identity Manager warnings log this event. The actual warning code encountered is stored in the event.                                                                                                    |
|                |             | To log errors, select the <i>Log Errors</i> or <i>Log Errors</i><br><i>and Warnings</i> log level on the driver set or the<br>individual driver. You can also select the <i>Log</i><br><i>Specific Events</i> option and select this event. For<br>more information, see Section 7.1, "Setting the<br>Log Level and Maximum Log Size," on page 41. |

## A.3 Job Events

The following link lists the Job events that can be audited through Novell Audit or Novell<sup>®</sup> Sentinel<sup>™</sup>:

Identity Manager Job Events (../samples/idm combo events.xls)

## A.4 Remote Loader Events

The following link lists the Remote Loader events that can be audited through Novell Audit or Novell Sentinel:

Identity Manager Remote Loader Events (../samples/idm\_combo\_events.xls)

```
IMPORTANT: To log these events, you must select the Log Specific Events log level and select the events you want to log. For more information, see Section 7.1, "Setting the Log Level and Maximum Log Size," on page 41.
```

## A.5 Object Events

The following link lists the object events that can be audited through Novell Audit or Novell Sentinel:

Identity Manager Detail Events (../samples/idm\_combo\_events.xls)

# A.6 Password Events

The following link lists the change password events that can be audited through Novell Audit or Novell Sentinel:

Identity Manager Password Events (../samples/idm\_combo\_events.xls)

# A.7 Search List Events

The following link provides the list of search list events that can be audited through Novell Audit or Novell Sentinel:

Identity Manager Search List Events ( .. / samples/idm\_combo\_events.xls)

# A.8 Engine Events

The following link lists the engine events that can be audited through Novell Audit or Novell Sentinel:

Identity Manager Engine Events (../samples/idm\_engine\_events.xls)

# A.9 Server Events

The following link lists the server events that can be audited through Novell Audit or Novell Sentinel:

Identity Manager Server Events ( .. / samples / idm\_server\_events.xls)

# A.10 Security Events

The following link provides the list of security events that can be audited through Novell Audit or Novell Sentinel:

Identity Manager Security Events ( .. / samples/idm\_security\_events.xls)

# A.11 Workflow Events

The following link provides the list of User Application events that can be audited through Novell Audit or Novell Sentinel:

Identity Manager Work Flow Events ( .. / samples/idm\_workflow\_events.xls)

# A.12 Driver Start and Stop Events

Identity Manager can generate an event whenever a driver starts or stops. The following table contains details about these events:

 Table A-2
 Driver Start and Stop Events

| Event               | Log Level   | Information                                                                                                    |
|---------------------|-------------|----------------------------------------------------------------------------------------------------|
| EV_LOG_DRIVER_START | LOG_INFO    | To log driver starts, you must select the <i>Log</i><br><i>Specific Events</i> log level and specify this<br>event. For more information, see Section 7.1,<br>"Setting the Log Level and Maximum Log<br>Size," on page 41                                                      |
| EV_LOG_DRIVER_STOP  | LOG_WARNING | To log driver stops, select <i>Log Errors and</i><br><i>Warnings</i> log level, or select the <i>Log Specific</i><br><i>Events</i> log level and specify this event. For<br>more information, see Section 7.1, "Setting<br>the Log Level and Maximum Log Size," on<br>page 41. |

# **Identity Manager Reports**

This section provides examples of reports that can be generated in Novell<sup>®</sup> Audit and Novell<sup>®</sup> Sentinel<sup>™</sup>:

- Section B.1, "Novell Audit Reports," on page 49
- Section B.2, "Novell Sentinel Reports," on page 64

# **B.1 Novell Audit Reports**

This section provides examples of the following Novell Audit reports for Identity Manager and the events associated with each report:

- "Administrative Action Report" on page 49
- "Historical Approval Flow Report" on page 50
- "Resource Provisioning Report" on page 52
- "Specific User Audit Trail Report I" on page 54
- "Specific User Audit Trail Report II" on page 56
- "Specific User Audit Trail III" on page 58
- "Specific User Provisioning Report" on page 60
- "User Provisioning Report" on page 62

## **B.1.1 Administrative Action Report**

The Administrative Action Report is generated from the events listed in the following table. For more information on each event, see Appendix A, "Identity Manager Events," on page 45.

| Event ID | Description   | Trigger                            |
|----------|---------------|------------------------------------|
| 31400    | Delete_Entity | Occurs when an object is deleted.  |
| 31401    | Update_Entity | Occurs when an object is modified. |

 Table B-1
 Administration Action Events

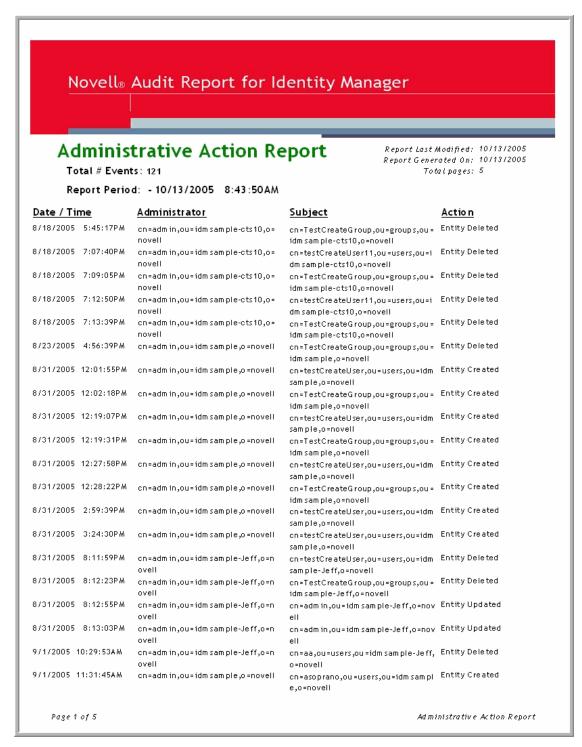

### **B.1.2 Historical Approval Flow Report**

The Historical Approval Report is generated from the events listed in the following table. For more information on each event, see Appendix A, "Identity Manager Events," on page 45.

### Table B-2 Historical Approval Events

| Event ID | Description         | Trigger                                                                    |
|----------|---------------------|----------------------------------------------------------------------------|
| 31520    | Workflow_Error      | Occurs when there is a workflow error. Many errors can trigger this event. |
| 31521    | Workflow_Started    | Occurs when the workflow starts.                                           |
| 31522    | Workflow_Forwarded  | Occurs when the workflow is forwarded.                                     |
| 31523    | Workflow_Reassigned | Occurs when the workflow is reassigned.                                    |
| 31524    | Workflow_Approved   | Occurs when the workflow is approved.                                      |
| 31525    | Workflow_Refused    | Occurs when the workflow is refused.                                       |
| 31526    | Workflow_Ended      | Occurs when the workflow ends.                                             |
| 31527    | Workflow_Claimed    | Occurs when the workflow is claimed.                                       |
| 31528    | Workflow_Unclaimed  | Occurs when the workflow is not claimed.                                   |
| 31529    | Workflow_Denied     | Occurs when the workflow is denied.                                        |
| 3152A    | Workflow_Completed  | Occurs when the workflow is completed.                                     |
| 3152B    | Workflow_Timedout   | Occurs when the workflow timed out.                                        |
| 31533    | Workflow_Retracted  | Occurs when the workflow is retracted.                                     |

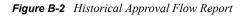

| Novell® Audit Report for Identity Manager<br>Historical Approval Flow Report<br>Total # Events: 351<br>Report Period: - 10/13/2005 8:46:17AM |               |                                           |                                                    |                                                                                                    |
|----------------------------------------------------------------------------------------------------|---------------|-------------------------------------------|----------------------------------------------------|----------------------------------------------------------------------------------------------------|
| WorkFlow                                                                                                    | Event: fecedi | ) e80 a3d 4 ab d83 c94 76 a 1 b 57        | 76ea2                                              |                                                                                                    |
| Date / Time                                                                                                    |               | Action                                    | Initiator ID                                       | Recipient                                                                                                  |
| 9/12/2005                                                                                                    |               | Workflow Started                          | cn=ablake,ou=users,ou=idm sam  <br>e-Jeff,o=novell | e-Jeff,o=novell                                                                                            |
| 9/12/2005                                                                                                    |               | Workflow Forwarded                        | Workflow Administrator                             | cn=ablake,ou=users,ou=idm sam pl<br>e-Jeff,o=novell                                                        |
| 9/12/2005                                                                                                    |               | Workflow Reassigned<br>Workflow Forwarded | Unclaimed<br>Workflow Administrator                | on = ablake, ou = users, ou = idm sam pl<br>e-Jeff, o = novell<br>on = ablake, ou = users, ou = idm sam pl |
| 9/12/2005                                                                                                    |               | Workflow Forwarded                        | Workflow Administrator                             | cn=ablake,ou=users,ou=idm sam pl<br>e-Jeff,o=novell<br>cn=ablake,ou=users,ou=idm sam pl                    |
| 9/12/2005                                                                                                    |               | Workflow Denied                           |                                                    | e-Jeff,o=novell                                                                                            |
|                                                                                                    |               | b 1268243b 3beac52261439                  | System                                             | cn=ablake,ou=users,ou=idm sam pl<br>e-Jeff,o=novell                                                        |
| Date / Time                                                                                                    |               | Action                                    | Initiator ID                                       | Recipient                                                                                                  |
| 9/28/2005                                                                                                    | 1:12:19PM     | Workflow Started                          | cn=ablake,ou=users,ou=idm sam;<br>e-Jeff,o=novell  | pl cn=ablake,ou=users,ou=idm sam pl<br>e-Jeff,o=novell                                                     |
| 9/28/2005                                                                                                    | 1:12:22P M    | Workflow Forwarded                        | Workflow Administrator                             | cn=ablake,ou=users,ou=idm sam pl<br>e-Jeff,o=novell                                                        |
| 9/28/2005                                                                                                    | 2:12:23PM     | Workflow Forwarded                        | Workflow Administrator                             | cn=ablake,ou=users,ou=idm sam pl<br>e-Jeff,o=novell                                                        |
| 9/28/2005                                                                                                    | 2:12:23PM     | Workflow Forwarded                        | Workflow Administrator                             | cn=ablake,ou=users,ou=idm sam pl<br>e-Jeff,o=novell                                                        |
| 9/28/2005                                                                                                    | 2:12:23PM     | Workflow Forwarded                        | Workflow Administrator                             | cn=ablake,ou=users,ou=idm sam pl<br>e-Jeff,o=novell                                                        |
| 9/28/2005                                                                                                    | 2:12:23PM     | Workflow Forwarded                        | Workflow Administrator                             | cn=ablake,ou=users,ou=idm sam pl<br>e-Jeff,o=novell                                                        |
| 9/28/2005                                                                                                    | 2:12:23PM     | Workflow Approved                         | System                                             | cn=ablake,ou=users,ou=idm sam pl<br>e-Jeff,o=novell                                                        |
| 9/28/2005                                                                                                    | 2:12:23PM     | Workflow Approved                         | System                                             | cn=ablake,ou=users,ou=idm sam pl<br>e-Jeff,o=novell                                                        |
| 9/28/2005                                                                                                    | 2:12:23PM     | Workflow Completed                        | Workflow Administrator                             | cn=ablake,ou=users,ou=idm sam pl<br>e-Jeff,o=novell                                                        |
| 9/28/2005                                                                                                    | 2:12:27PM     | Workflow Forwarded                        | Workflow Administrator                             | cn=ablake,ou=users,ou=idm sam pl<br>e-Jeff,o=novell                                                        |
| 9/28/2005                                                                                                    | 2:12:27PM     | Workflow Ended                            | Workflow Administrator                             | cn=ablake,ou=users,ou=idm sam pl<br>e-Jeff,o=novell                                                        |
| 9/28/2005                                                                                                    | 2:12:27PM     | Provision Submitted                       | Workflow Administrator                             | cn=ablake,ou=users,ou=idm sam pl<br>e-Jeff,o=novell                                                        |
| 9/28/2005                                                                                                    | 2:12:27PM     | Provision Granted                         | Workflow Administrator                             | cn=ablake,ou=users,ou=idm sam pl<br>e-Jeff,o=novell                                                        |
| Page 1                                                                                                    | of 17         |                                           |                                                    | Historical Approval Flow Report                                                                            |

## **B.1.3 Resource Provisioning Report**

The Resource Provisioning Report is generated from the events listed in the following table. For more information on each event, see Appendix A, "Identity Manager Events," on page 45.

### Table B-3 Provisioning Events

| Event ID | Description         | Trigger                                                                      |
|----------|---------------------|------------------------------------------------------------------------------|
| 3152D    | Provision_Error     | Occurs when there is an error in the provisioning step.                      |
| 3152E    | Provision_Submitted | Occurs during the provisioning step on submission of entitlements.           |
| 3152F    | Provision_Success   | Occurs during the provisioning step on<br>successful completion of the step. |
| 31530    | Provision_Failure   | Occurs during the provisioning step upon failure of the step.                |
| 31531    | Provision_Granted   | Occurs during the provisioning step on granting of an entitlement.           |
| 31532    | Provision_Revoked   | Occurs during the provisioning step on the revoking of an entitlement.       |

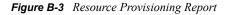

| Novell® Aud                                                                 | lit Report for       | · Identity Mana                                                       | iger                                                                                  |
|-----------------------------------------------------------------------------|----------------------|-----------------------------------------------------------------------|---------------------------------------------------------------------------------------|
| Total # Events: 42                                                          | rovisioning          |                                                                       | Report Last Modified: 10/13/2005<br>Report Generated 0n: 10/13/2005<br>Total pages: 3 |
| Resource                                                                    |                      |                                                                       |                                                                                       |
| Value Adder(Mgr Approve -<br>5 minute, 1 retry TD)                          | Date / Tim e         | User Name                                                             | Action                                                                                |
| Provision Granted                                                           | 9/12/2005 4:38:35PM  | cn=ablake,ou=users,ou=idm<br>sample-Jeff,o=novell                     | Entitlem ent Provisionin<br>Activity                                                  |
| Provision Success                                                           | 9/12/2005 4:38:35PM  | cn=ablake,ou=users,ou=idm<br>sample-Jeff,o=novell                     | ENTITLEMENT                                                                           |
| Provision Submitted                                                         | 9/12/2005 4:38:35PM  | cn=ablake,ou=users,ou=idm<br> sample-Jeff,o=novell                    | Entitlement Provisionin;<br>Activity                                                  |
| Provision Success                                                           | 9/12/2005 4:33:32PM  | cn=ablake,ou=users,ou=idm<br>sample-Jeff,o=novell                     | ENTITLEMENT                                                                           |
| Provision Granted                                                           | 9/12/2005 3:32:06PM  | cn=ablake,ou=users,ou=idm<br>sample-Jeff,o=novell                     | Entitlem ent Provisionin;<br>Activity                                                 |
| Provision Submitted                                                         | 9/12/2005 3:32:06PM  | cn=ablake,ou=users,ou=idm<br>sample-Jeff,o=novell                     | Entitlem ent Provisionin<br>Activity                                                  |
| Revoke Active Directory<br>Account (Mgr Approve-No<br>Tim eout)             | <u>Date / Tim e</u>  | <u>User Name</u>                                                      | Action                                                                                |
| Provision Revoked                                                           | 9/9/2005 12:37:37PM  | cn=ablake,ou=users,ou=idm<br>sample-Jeff,o=novell                     | Entitlem ent Provisionin;<br>Activity                                                 |
| Provision Submitted                                                         | 9/9/2005 12:37:37PM  | cn=ablake,ou=users,ou=idm<br>sample-Jeff,o=novell                     | Entitlement Provisionin:<br>Activity                                                  |
| Enable Active Directory<br>Account 2 Parallel(Mgr, HR<br>Group) No Tim eout | <u>Date / Time</u>   | <u>User Name</u>                                                      | Action                                                                                |
| Provision Granted                                                           | 9/28/2005 2:12:27PM  | cn=ablake,ou=users,ou=idm<br>sample-Jeff,o=novell                     | Entitlement Provisionin<br>Activity                                                   |
| Provision Submitted                                                         | 9/28/2005 2:12:27PM  | cn=ablake,ou=users,ou=idm<br>sample-Jeff,o=novell                     | Entitlement Provisionin<br>Activity                                                   |
| Provision Granted                                                           | 9/7/2005 4:52:02PM   | cn=ablake,ou=users,ou=idm<br>sample-Jeff,o=novell                     | Entitlem ent Provisionin;<br>Activity                                                 |
| Provision Submitted                                                         | 9/7/2005 4:52:02PM   | cn=ablake,ou=users,ou=idm<br>sample-Jeff,o=novell                     | Entitlem ent Provisionin<br>Activity                                                  |
| Enable Active Directory<br>Account (Mgr Approve-No<br>Timeout)              | Date / Tim e         | User Name                                                             | Action                                                                                |
| Provision Granted                                                           | 10/12/2005 1:03:28PM | cn=??,ou=users,ou=idm sam p                                           | l Entitlement Provisionin<br>Activity                                                 |
| Provision Submitted                                                         | 10/12/2005 1:03:28PM | e-qatest,o=novell<br>cn=??,ou=users,ou=idm sam p<br>e-qatest,o=novell |                                                                                       |
| Provision Success                                                           | 9/9/2005 4:12:02PM   | cn=ablake,ou=users,ou=idm                                             |                                                                                       |

## B.1.4 Specific User Audit Trail Report I

The Specific User Audit Trail Report I is generated from the events listed in the following table. For more information on each event, see Appendix A, "Identity Manager Events," on page 45.

### Table B-4 User Audit Trail Events

| Event ID | Description         | Trigger                                                                    |
|----------|---------------------|----------------------------------------------------------------------------|
| 31520    | Workflow_Error      | Occurs when there is a workflow error. Many errors can trigger this event. |
| 31521    | Workflow_Started    | Occurs when the workflow starts.                                           |
| 31522    | Workflow_Forwarded  | Occurs when the workflow is forwarded.                                     |
| 31523    | Workflow_Reassigned | Occurs when the workflow is reassigned.                                    |
| 31524    | Workflow_Approved   | Occurs when the workflow is approved.                                      |
| 31525    | Workflow_Refused    | Occurs when the workflow is refused.                                       |
| 31526    | Workflow_Ended      | Occurs when the workflow ends.                                             |
| 31527    | Workflow_Claimed    | Occurs when the workflow is claimed.                                       |
| 31528    | Workflow_Unclaimed  | Occurs when the workflow is not claimed.                                   |
| 31529    | Workflow_Denied     | Occurs when the workflow is denied.                                        |
| 3152A    | Workflow_Completed  | Occurs when the workflow is completed.                                     |
| 3152B    | Workflow_Timedout   | Occurs when the workflow timed out.                                        |
| 31533    | Workflow Retracted  | Occurs when the workflow is retracted.                                     |

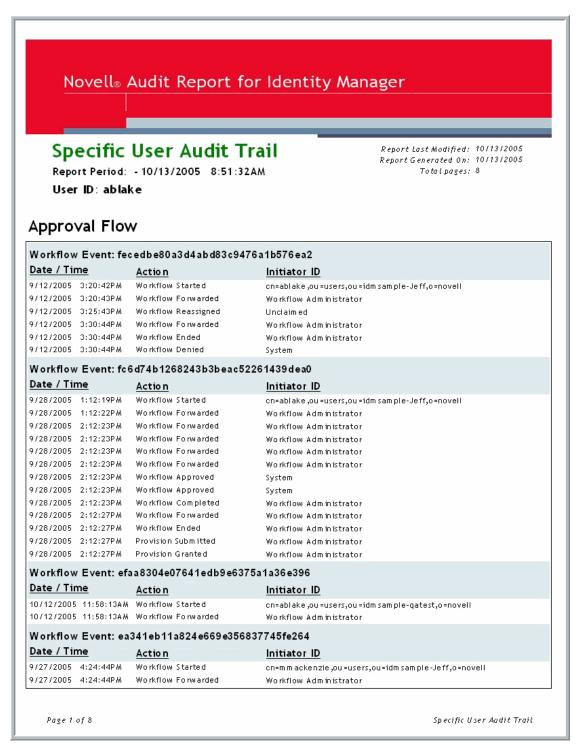

### B.1.5 Specific User Audit Trail Report II

The Specific User Audit Trail Report II is generated from the events listed in the following table. For more information on each event, see Appendix A, "Identity Manager Events," on page 45.

 Table B-5
 User Audit Trail Events

| Event ID | Description                    | Trigger                                                           |
|----------|--------------------------------|-------------------------------------------------------------------|
| 30007    | Search                         | Occurs when a query document is sent to the IDM engine or driver. |
| 31410    | Change_Password_Failure        | Occurs when a password change fails.                              |
| 31411    | Change_Password_Success        | Occurs when a password change is successful.                      |
| 31420    | Forgot_Password_Change_Failure | Occurs when the Forgot Password change fails.                     |
| 31421    | Forgot_Password_Change_Success | Occurs when the Forgot Password change is<br>successful.          |

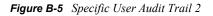

| Date / Time          | Action          | Target                                              | Results            |
|----------------------|-----------------|-----------------------------------------------------|--------------------|
| 9/12/2005 10:37:16AM | Search Request  |                                                     | Success            |
| 9/12/2005 10:37:39AM | Search Request  |                                                     | Success            |
| 9/12/2005 12:48:28PM | Change Password | cn=ablake,ou=users,ou=idm sam ple-<br>Jeff,o=novell | Success            |
| 9/12/2005 12:48:45PM | Change Password | cn=ablake,ou=users,ou=idm sam ple-<br>Jeff,o=novell | Success            |
| 9/15/2005 5:00:44PM  | Search Request  |                                                     | Success            |
| 9/22/2005 2:00:49PM  | Search Request  |                                                     | Success            |
| Page 1 of 1          |                 |                                                     | SelfServiceSub.rpt |

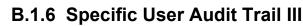

The Specific User Audit Trail III Report is generated from the events listed in the following table. For more information on each event, see Appendix A, "Identity Manager Events," on page 45.

Specific User Audit Trail

Page 1 of 1

### Table B-6 Administration Action Events

| Event ID | Description   | Trigger                            |
|----------|---------------|------------------------------------|
| 31400    | Delete_Entity | Occurs when an object is deleted.  |
| 31401    | Update_Entity | Occurs when an object is modified. |

### Administrative Actions

| Date / Tir | me        | Administrator                          | Subject                                       | <u>Action</u>               |
|------------|-----------|----------------------------------------|-----------------------------------------------|-----------------------------|
| 9/28/2005  | 2:27:10PM | cn=adm in ,ou=idm sam ple,o=nov<br>ell | cn=ablake,ou=users,ou=idm sam<br>ple,o=novell | Entity Updated              |
| 10/5/2005  | 5:22:37PM | cn=adm in ,ou=idm sam ple,o=nov<br>ell | cn=ablake,ou=users,ou=idm sam<br>ple,o=novell | Entity Updated              |
| Page 1     | of 1      |                                        |                                               | AdministrativeActionSub.rpt |

Page 1 of 1

Specific User Audit Trail

## **B.1.7 Specific User Provisioning Report**

The Specific User Provisioning Report is generated from the events listed in the following table. For more information on each event, see Appendix A, "Identity Manager Events," on page 45.

### Table B-7 Provisioning Events

| Event ID | Description         | Trigger                                                                      |
|----------|---------------------|------------------------------------------------------------------------------|
| 3152D    | Provision_Error     | Occurs when there is an error in the provisioning step.                      |
| 3152E    | Provision_Submitted | Occurs during the provisioning step on submission of entitlements.           |
| 3152F    | Provision_Success   | Occurs during the provisioning step on<br>successful completion of the step. |
| 31530    | Provision_Failure   | Occurs during the provisioning step upon failure of the step.                |
| 31531    | Provision_Granted   | Occurs during the provisioning step on granting of an entitlement.           |
| 31532    | Provision_Revoked   | Occurs during the provisioning step on the revoking of an entitlement.       |

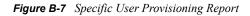

| Novell® Aud          | dit Report for Ide                     | entity Manager                                                                          |                                                        |
|----------------------|----------------------------------------|-----------------------------------------------------------------------------------------|--------------------------------------------------------|
|                      | er Provisioning<br>0/13/2005 8:50:28AM | • керотсьенего                                                                          | odified: 10/13/2005<br>ted On: 10/13/2005<br>lpoges: 2 |
| User ID:cn=ablake,ou | =users,ou=idmsample-Jef                | ff,o=novell                                                                             |                                                        |
| Provisioning Event   | <u>Date / Tim e</u>                    | Resource                                                                                | Action                                                 |
| Provision Granted    | 9/28/2005 2:12:27PM                    | Enable Active Directory Account 2<br>Parallel (Mgr, HR Group) No<br>Timeout             | Entitlem ent Provisionir<br>Activity                   |
| Provision Submitted  | 9/28/2005 2:12:27PM                    | Enable Active Directory Account 2<br>Parallel(Mgr, HR Group) No<br>Timeout              | Entitlement Provisionir<br>Activity                    |
| Provision Granted    | 9/12/2005 4:38:35PM                    | Value Adder(Mgr Approve - 5<br>minute, 1 retry TD)                                      | Entitlement Provisionir<br>Activity                    |
| Provision Success    | 9/12/2005 4:38:35PM                    | Value Adder(Mgr Approve - 5<br>minute, 1 retry TD)                                      | ENTIT LEMENT                                           |
| Provision Submitted  | 9/12/2005 4:38:35PM                    | Value Adder(Mgr Approve - 5<br>minute, 1 retry TD)                                      | Entitlem ent Provisionir<br>Activity                   |
| Provision Success    | 9/12/2005 4:33:32PM                    | Value Adder(Mgr Approve - 5<br>minute, 1 retry TD)                                      | ENTITLEMENT                                            |
| Provision Granted    | 9/12/2005 3:32:06PM                    | Value Adder(Mgr Approve - 5<br>minute, 1 retry TD)                                      | Entitlement Provisionin<br>Activity                    |
| Provision Submitted  | 9/12/2005 3:32:06PM                    | Value Adder(Mgr Approve - 5<br>minute, 1 retry TD)                                      | Entitlement Provisionir<br>Activity                    |
| Provision Granted    | 9/12/2005 12:31:23PM                   | Enable Active Directory Account<br>(Mgr Approve - 5 minute, 2 retry<br>TA)              | Entitlement Provisionir<br>Activity                    |
| Provision Success    | 9/12/2005 12:31:23PM                   | Enable Active Directory Account<br>(Mgr Approve - 5 m inute, 2 retry<br>TA)             | ENTITLEMENT                                            |
| Provision Submitted  | 9/12/2005 12:31:23PM                   | Enable Active Directory Account<br>(Mgr Approve - 5 minute, 2 retry<br>TA)              | Entitlement Provisionir<br>Activity                    |
| Provision Success    | 9/12/2005 12:30:56PM                   | Enable Active Directory Account<br>(Mgr Approve - 5 minute, 2 retry<br>TA)              | ENTITLEMENT                                            |
| Provision Granted    | 9/12/2005 12:30:52PM                   | Enable Active Directory Account<br>(Mgr Approve - 5 minute, 2 retry<br>TA)              | Entitlement Provisionir<br>Activity                    |
| Provision Submitted  | 9/12/2005 12:30:52PM                   | Enable Active Directory Account<br>(Mgr Approve - 5 m inute, 2 retry<br>TA)             | Entitlement Provisionir<br>Activity                    |
| Provision Success    | 9/9/2005 4:12:02PM                     | Enable Active Directory Account<br>(Mgr Approve-No Timeout)                             | ENTIT LEMENT                                           |
| Provision Granted    | 9/9/2005 4:11:59PM                     | (Mgr Approve-No Timeout)<br>Enable Active Directory Account<br>(Mgr Approve-No Timeout) | Entitlement Provisionir<br>Activity                    |

## **B.1.8 User Provisioning Report**

The User Provisioning Report is generated from the events listed in the following table. For more information on each event, see Appendix A, "Identity Manager Events," on page 45.

### Table B-8 Provisioning Events

| Event ID | Description         | Trigger                                                                      |
|----------|---------------------|------------------------------------------------------------------------------|
| 3152D    | Provision_Error     | Occurs when there is an error in the provisioning step.                      |
| 3152E    | Provision_Submitted | Occurs during the provisioning step on submission of entitlements.           |
| 3152F    | Provision_Success   | Occurs during the provisioning step on<br>successful completion of the step. |
| 31530    | Provision_Failure   | Occurs during the provisioning step upon failure of the step.                |
| 31531    | Provision_Granted   | Occurs during the provisioning step on granting of an entitlement.           |
| 31532    | Provision_Revoked   | Occurs during the provisioning step on the revoking of an entitlement.       |

| Novell® Audit R                                                 | eport for Ide        | entity Manager                                                              |                                                  |
|-----------------------------------------------------------------|----------------------|-----------------------------------------------------------------------------|--------------------------------------------------|
| User Provision<br>Total # Events: 42<br>Report Period: - 10/13/ | -                    | Report Generate                                                             | ified: 10/13/2005<br>d On: 10/13/2005<br>ages: 3 |
| ser                                                             |                      |                                                                             |                                                  |
| n=ablake,ou=users,ou=idmsample-<br>eff,o=novell                 | Date / Time          | Resource                                                                    | Action                                           |
| Provision Granted                                               | 9/28/2005 2:12:27PM  | Enable Active Directory Account<br>2 Parallel(Mgr, HR Group) No<br>Timeout  | Entitlement<br>Provisioning Activity             |
| Provision Submitted                                             | 9/28/2005 2:12:27PM  | Enable Active Directory Account<br>2 Parallel(Mgr, HR Group) No<br>Timeout  | Entitlement<br>Provisioning Activity             |
| Provision Granted                                               | 9/12/2005 4:38:35PM  | Value Adder(Mgr Approve - 5<br>minute, 1 retry TD)                          | Entitlement<br>Provisioning Activity             |
| Provision Success                                               | 9/12/2005 4:38:35PM  | Value Adder(Mgr Approve - 5<br>m inute, 1 retry TD)                         | ENTITLEMENT                                      |
| Provision Submitted                                             | 9/12/2005 4:38:35PM  | Value Adder(Mgr Approve - 5<br>minute, 1 retry TD)                          | Entitlement<br>Provisioning Activity             |
| Provision Success                                               | 9/12/2005 4:33:32PM  | Value Adder(Mgr Approve - 5<br>m inute, 1 retry TD)                         | ENTITLEMENT                                      |
| Provision Granted                                               | 9/12/2005 3:32:06PM  | Value Adder(Mgr Approve - 5<br>m inute, 1 retry TD)                         | Entitlement<br>Provisioning Activity             |
| Provision Submitted                                             | 9/12/2005 3:32:06PM  | Value Adder(Mgr Approve - 5<br>minute, 1 retry TD)                          | Entitlement<br>Provisioning Activity             |
| Provision Granted                                               | 9/12/2005 12:31:23₽₩ | Enable Active Directory Account<br>(Mgr Approve - 5 minute, 2<br>retry TA)  | Entitlement<br>Provisioning Activity             |
| Provision Success                                               | 9/12/2005 12:31:23P∦ |                                                                             | ENTITLEMENT                                      |
| Provision Submitted                                             | 9/12/2005 12:31:23₽₩ |                                                                             | Entitlement<br>Provisioning Activity             |
| Provision Success                                               | 9/12/2005 12:30:56P∦ |                                                                             | ENTITLEMENT                                      |
| Provision Granted                                               | 9/12/2005 12:30:52₽₩ |                                                                             | Entitlement<br>Provisioning Activity             |
| Provision Submitted                                             | 9/12/2005 12:30:52P∦ | Enable Active Directory Account<br>(Mgr Approve - 5 m inute, 2<br>retry TA) | Entitlement<br>Provisioning Activity             |
| Provision Success                                               | 9/9/2005 4:12:02PM   | Enable Active Directory Account<br>(Mgr Approve-No Timeout)                 | ENTITLEMENT                                      |
| Provision Granted                                               | 9/9/2005 4:11:59PM   | Enable Active Directory Account                                             | Entitlement                                      |

## **B.2 Novell Sentinel Reports**

This section provides examples of the following Novell Sentinel reports for Identity Manager and the events associated with each report:

"Administrative Action Report" on page 65

- "Historical Approval Flow Report" on page 66
- "Password Management Report" on page 68
- "Provisioning Report by Top 10 DIPs" on page 70
- "Provisioning Report by Top 10 Target Systems" on page 73
- "Resource Provisioning Report" on page 75
- "Specific User Audit Trail Report" on page 76
- "Specific User Provisioning Report" on page 78
- "Sync vs. Reset Report" on page 80
- "User Provisioning Report" on page 82
- "Workflow Status by Top Ten DIPs Report" on page 84
- "Workflow Status by Top Ten Target Systems Report" on page 87

### **B.2.1 Administrative Action Report**

The Administrative Action Report is generated from the events listed in the following table. For more information on each event, see Appendix A, "Identity Manager Events," on page 45.

| Event ID | Description   | Trigger                            |
|----------|---------------|------------------------------------|
| 31400    | Delete_Entity | Occurs when an object is deleted.  |
| 31401    | Update_Entity | Occurs when an object is modified. |

 Table B-9
 Administration Action Events

#### Administrative Action Report: (12/09/2006 - 12/12/2006)

Report Description: This report displays the Admistrative Action details for selected date range.

#### Report Period: 12-09-2006 12:00:00 AM - 12-12-2006 12:00:00 AM

Total # Events: 123

| cn-mjeck,ou-users,ou-idmsam<br>pie,o-novell<br>cn-mjeck,ou-users,ou-idmsam<br>pie,o-novell<br>cn-mjeck,ou-users,ou-idmsam<br>pie,o-novell<br>cn-mjeck,ou-users,ou-idmsam<br>pie,o-novell<br>cn-mjeck,ou-users,ou-idmsam<br>pie,o-novell<br>cn-mjeck,ou-users,ou-idmsam<br>pie,o-novell | cn-aa,ou-idmsample,o-novell<br>cn-bb,ou-idmsample,o-novell<br>cn-test_chinese,ou-idmsample,o-n<br>ovell<br>cn-testCreateuser,ou-groups,o-nov<br>ell<br>cn-testCreateuser,ou-idmsample,o<br>-novell<br>cn-testCreateuser1,ou-groups,o-no                                                                                                    | Entity Deleted<br>Entity Deleted<br>Entity Deleted<br>Entity Deleted<br>Entity Deleted                                                                                                    |                                                                                                    |
|----------------------------------------------------------------------------------------------------|----------------------------------------------------------------------------------------------------|----------------------------------------------------------------------------------------------------|----------------------------------------------------------------------------------------------------|
| cn-mjeck,ou-users,ou-idmsam<br>pie,o-novell<br>cn-mjeck,ou-users,ou-idmsam<br>pie,o-novell<br>cn-mjeck,ou-users,ou-idmsam<br>pie,o-novell<br>cn-mjeck,ou-users,ou-idmsam<br>pie,o-novell                                                                                               | cn-test_chinese,ou-idmsample,o-n<br>ovell<br>cn-testCreateuser,ou-groups,o-nov<br>ell<br>cn-testCreateuser,ou-idmsample,o<br>-novell                                                                                                    | Entity Deleted                                                                                                    |                                                                                                    |
| ple,o-novell<br>cn-mjeck,ou-users,ou-idmsam<br>ple,o-novell<br>cn-mjeck,ou-users,ou-idmsam<br>ple,o-novell<br>cn-mjeck,ou-users,ou-idmsam<br>ple,o-novell                                                                                                    | ovell<br>cn-testCreateuser,ou-groups,o-nov<br>ell<br>cn-testCreateuser,ou-Idmsample,o<br>-novell                                                                                                    | Entity Deleted                                                                                                    |                                                                                                    |
| cn-mjeck,ou-users,ou-idmsam<br>pie,o-novell<br>cn-mjeck,ou-users,ou-idmsam<br>pie,o-novell<br>cn-mjeck,ou-users,ou-idmsam<br>pie,o-novell                                                                                                    | ell<br>cn-testCreateuser,ou-Idmsample,o<br>-novell                                                                                                    |                                                                                                    |                                                                                                    |
| cn-mjeck,ou-users,ou-idmsam<br>pie,o-noveli<br>cn-mjeck,ou-users,ou-idmsam<br>pie,o-noveli                                                                                                    | -novell                                                                                                    | Entity Deleted                                                                                                    |                                                                                                    |
| cn-mjeck.ou-users.ou-idmsam<br>pie.o-noveli                                                                                                    |                                                                                                    |                                                                                                    |                                                                                                    |
|                                                                                                    | vell                                                                                                    | Entity Deleted                                                                                                    |                                                                                                    |
| ple.o-novell                                                                                                    | cn-testCreateuser11,ou-idmsample<br>.o-noveli                                                                                                    | Entity Deleted                                                                                                    |                                                                                                    |
| cn-mjeck,ou-users,ou-idmsam                                                                                                    | cn-testCreateuser12,ou-idmsample                                                                                                    | Entity Deleted                                                                                                    |                                                                                                    |
| cn-mjeck,ou-users,ou-idmsam                                                                                                    | cn-testuserfeelfreetodelete.ou-idms                                                                                                    | Entity Deleted                                                                                                    |                                                                                                    |
| cn-mjeck,ou-users,ou-idmsam                                                                                                    | cn-testuserreelfreetodelete1,ou-id                                                                                                    | Entity Deleted                                                                                                    |                                                                                                    |
| cn-mjeck,ou-users,ou-idmsam                                                                                                    | cn-testuserreelfreetodelete2.ou-id                                                                                                    | Entity Deleted                                                                                                    |                                                                                                    |
| cn-mjeck,ou-users,ou-idmsam                                                                                                    | cn-aa,ou-idmsample,o-novell                                                                                                    | Entity Updated                                                                                                    |                                                                                                    |
| cn-mjeck,ou-users,ou-idmsam                                                                                                    | cn-bb,ou-idmsample,o-novell                                                                                                    | Entity Updated                                                                                                    |                                                                                                    |
| cn-mjeck,ou-users,ou-idmsam                                                                                                    | cn=test_chinese,ou=idmsample,o=n                                                                                                    | Entity Updated                                                                                                    |                                                                                                    |
| cn-mjeck,ou-users,ou-idmsam                                                                                                    | cn-testCreateuser,ou-groups,o-nov                                                                                                    | Entity Updated                                                                                                    |                                                                                                    |
| cn-mjeck,ou-users,ou-idmsam                                                                                                    | cn-testCreateuser,ou-Idmsample,o                                                                                                    | Entity Updated                                                                                                    |                                                                                                    |
| cn-mjeck,ou-users,ou-idmsam                                                                                                    | cn-testCreateuser1,ou-groups,o-no                                                                                                    | Entity Updated                                                                                                    |                                                                                                    |
| cn-mjeck,ou-users,ou-idmsam                                                                                                    | cn=testCreateuser11,ou=idmsample                                                                                                    | Entity Updated                                                                                                    |                                                                                                    |
| cn-mjeck,ou-users,ou-idmsam                                                                                                    | cn-testCreateuser12,ou-idmsample                                                                                                    | Entity Updated                                                                                                    |                                                                                                    |
| cn-mjeck,ou-users,ou-idmsam                                                                                                    | cn-testuserfeelfreetodelete,ou-idms                                                                                                    | Entity Updated                                                                                                    |                                                                                                    |
| cn-mjeck,ou-users,ou-idmsam                                                                                                    | cn-testuserfeelfreetodelete1.ou-id                                                                                                    | Entity Updated                                                                                                    |                                                                                                    |
| cn-mjeck,ou-users,ou-idmsam                                                                                                    | cn-testuserfeelfreetodelete2.ou-id                                                                                                    | Entity Updated                                                                                                    |                                                                                                    |
| cn-mjeck,ou-users,ou-idmsam                                                                                                    | cn=aa,ou=idmsample,o=noveli                                                                                                    | Entity Deleted                                                                                                    |                                                                                                    |
| cn-mjeck,ou-users,ou-idmsam                                                                                                    | cn-bb,ou-idmsample,o-novell                                                                                                    | Entity Deleted                                                                                                    |                                                                                                    |
| pie,o=noveli<br>cn=mjeck,ou=users,ou=idmsam<br>pie,o=noveli                                                                                                    | cn-test_chinese,ou-idmsample,o-n<br>ovell                                                                                                    | Entity Deleted                                                                                                    |                                                                                                    |
| c                                                                                                    | onfidential                                                                                                    | 12/15/2006                                                                                                    | 3:42:35                                                                                                    |
| inel <sup>°</sup>                                                                                                    |                                                                                                    | Version : SENTINE                                                                                                    | EL_6.0.0.                                                                                                    |
|                                                                                                    | pie,o-novell<br>on-mjeck,ou-users,ou-idmsam<br>pie,o-novell<br>on-mjeck,ou-users,ou-idmsam<br>pie,o-novell | pie,o-novell<br>on-mjeck, ou-users, ou-idmsam<br>pie,o-novell<br>on-mjeck, ou-users, ou-idmsam<br>pie,o-novell<br>on-testuserfeetfreetodeieted, ou-idmsample,<br>on-novell<br>on-testuserfeetfreetodeieted, ou-idmsample,<br>on-otestuserfeetfreetodeieted, ou-idmsample,<br>on-testuserfeetfreetodeieted, ou-idmsample,<br>on-testuserfeetfreetodeieted, ou-idmsample,<br>on-testuserfeetfreetodeieted, ou-idmsample,<br>on-testuserfeetfreetodeieted, ou-idmsample,<br>on-testuserfeetfreetodeieted, ou-idmsample, on-novell<br>on-testuserfeetfreetodeieted, ou-idmsample, on-novell<br>on-testuserfeetfreetodeieted, ou-idmsample, on-novell<br>on-testuserfeetfreetodeieted, ou-idmsample, on-novell<br>on-testuserfeetfreetodeieted, ou-idmsample, on-novell<br>on-testuserfeetfreetodeieted, ou-idmsample, on-novell<br>on-testuserfeetfreetodeieted, ou-idmsample, on-novell<br>on-testuserfeetfreetodeieted, ou-idmsample, on-novell<br>on-t | ple,o-novell       ,o-novell       Entity Deleted         cn-mjeck,ou-users,ou-idmsam       cn-testuserfeelfreetodelete1,ou-idms       Entity Deleted         mije,o-novell       cn-testuserfeelfreetodelete2,ou-id       Entity Deleted         cn-mjeck,ou-users,ou-idmsam       cn-testuserfeelfreetodelete2,ou-id       Entity Deleted         misample,o-novell       cn-testuserfeelfreetodelete2,ou-id       Entity Deleted         cn-mjeck,ou-users,ou-idmsam       cn-testuserfeelfreetodelete2,ou-id       Entity Updated         ple,o-novell       cn-test_onicample,o-novell       Entity Updated         cn-mjeck,ou-users,ou-idmsam       cn-test_chinase,ou-idmsample,o-novell       Entity Updated         cn-mjeck,ou-users,ou-idmsam       cn-testCreateuser,ou-idmsample,o-novell       Entity Updated         cn-mjeck,ou-users,ou-idmsam       cn-testCreateuser,ou-idmsample,o       Entity Updated         ple,o-novell       cn-testCreateuser,ou-idmsample,o-novell       Entity Updated         cn-mjeck,ou-users,ou-idmsam       cn-testCreateuser,ou-idmsample,o-novell       Entity Updated         cn-mjeck,ou-users,ou-idmsam       cn-testCreateuser1,ou-idmsample,o-novell       Entity Updated         cn-mjeck,ou-users,ou-idmsam       cn-testCreateuser1,ou-idmsample,o-novell       Entity Updated         cn-mjeck,ou-users,ou-idmsam       cn-testUserfeelfreetodelete1,ou-idmsample <t< td=""></t<> |

## **B.2.2 Historical Approval Flow Report**

The Historical Approval Report is generated from the events listed in the following table. For more information on each event, see Appendix A, "Identity Manager Events," on page 45.

### Table B-10 Historical Approval Events

| Event ID | Description         | Trigger                                                                    |
|----------|---------------------|----------------------------------------------------------------------------|
| 31520    | Workflow_Error      | Occurs when there is a workflow error. Many errors can trigger this event. |
| 31521    | Workflow_Started    | Occurs when the workflow starts.                                           |
| 31522    | Workflow_Forwarded  | Occurs when the workflow is forwarded.                                     |
| 31523    | Workflow_Reassigned | Occurs when the workflow is reassigned.                                    |
| 31524    | Workflow_Approved   | Occurs when the workflow is approved.                                      |
| 31525    | Workflow_Refused    | Occurs when the workflow is refused.                                       |
| 31526    | Workflow_Ended      | Occurs when the workflow ends.                                             |
| 31527    | Workflow_Claimed    | Occurs when the workflow is claimed.                                       |
| 31528    | Workflow_Unclaimed  | Occurs when the workflow is not claimed.                                   |
| 31529    | Workflow_Denied     | Occurs when the workflow is denied.                                        |
| 3152A    | Workflow_Completed  | Occurs when the workflow is completed.                                     |
| 3152B    | Workflow_Timedout   | Occurs when the workflow timed out.                                        |
| 31533    | Workflow_Retracted  | Occurs when the workflow is retracted.                                     |

| al Approval Flow Report: 12/09/2006 - 12/13/2006 |  |
|--------------------------------------------------|--|
|--------------------------------------------------|--|

Report Description: This report displays the Historical Approval Flow details for selected date range.

.....

Total # Events: 1928

| Report Parlod: | 12-09-2006 | 12:00:00 AM | - 12-13-2006 12:00 | 100 AM |
|----------------|------------|-------------|--------------------|--------|

| Workflow Forwarded<br>Workflow Forwarded<br>Workflow Forwarded                                                 | Workflow Administrator<br>Workflow Administrator                                                                                                    | on-ablake.ou-users.ou-idmsa<br>mpie.o-novell<br>on-ablake.ou-users.ou-idmsa                                                                                                    |
|----------------------------------------------------------------------------------------------------|----------------------------------------------------------------------------------------------------|----------------------------------------------------------------------------------------------------|
|                                                                                                    | Workflow Administrator                                                                                                    |                                                                                                    |
|                                                                                                    |                                                                                                    |                                                                                                    |
| Workflow Forwarded                                                                                             |                                                                                                    | mple,o-novell                                                                                                    |
|                                                                                                    | Workflow Administrator                                                                                                    | cn-ablake,ou-users,ou-idmsa                                                                                                    |
|                                                                                                    |                                                                                                    | mple,o-novell                                                                                                    |
| Workflow Reassigned                                                                                            | Workflow Administrator                                                                                                    | on-ablake.ou-users.ou-idmsa                                                                                                    |
|                                                                                                    | Workflow Administrator                                                                                                    | mple,o=novell<br>cn=ablake,ou=users,ou=idmsa                                                                                                    |
| Workflow Reassigned                                                                                            | Worknow Administrator                                                                                                    | mple.o-novell                                                                                                    |
| Workflow Resistant                                                                                             | Workflow Administrator                                                                                                    | cn-ablake.ou-users.ou-idmsa                                                                                                    |
|                                                                                                    |                                                                                                    | mple,o-novell                                                                                                    |
| Workflow Approved                                                                                              | cn=tswan,ou=users,ou=idmsampi                                                                                                    | cn-ablake,ou-users,ou-idmsa                                                                                                    |
|                                                                                                    |                                                                                                    | mple,o-novell                                                                                                    |
| Workflow Approved                                                                                              |                                                                                                    | cn=ablake.ou=users.ou=idmsa<br>mple.o=novell                                                                                                    |
| Workflow Bolinged                                                                                              |                                                                                                    | cn-ablake.ou-users.ou-idmsa                                                                                                    |
| The second second second second second second second second second second second second second second second s |                                                                                                    | mple,o-novell                                                                                                    |
| Workflow Refused                                                                                               | Workflow Administrator                                                                                                    | cn-ablake.ou-users.ou-idmsa                                                                                                    |
|                                                                                                    |                                                                                                    | mple,o-novell                                                                                                    |
| Workflow Completed                                                                                             | Workflow Administrator                                                                                                    | cn-ablake.ou-users.ou-idmsa                                                                                                    |
| West from Connectation                                                                                         | Workflow Administrator                                                                                                    | mple,o=novell<br>cn=ablake.ou=users.ou=idmsa                                                                                                    |
| Workflow Completed                                                                                             | Workhow Administration                                                                                                    | mple.o-novell                                                                                                    |
| Workflow Ended                                                                                                 | Workflow Administrator                                                                                                    | cn-ablake,ou-users,ou-idmsa                                                                                                    |
|                                                                                                    |                                                                                                    | mple,o-novell                                                                                                    |
| Workflow Ended                                                                                                 | Workflow Administrator                                                                                                    | cn-ablake,ou-users,ou-idmsa                                                                                                    |
|                                                                                                    |                                                                                                    | mple,o-novell                                                                                                    |
| Workflow Started                                                                                               |                                                                                                    | on-ablake.ou-users.ou-idmsa<br>mple.o-novell                                                                                                    |
| Workflow Started                                                                                               | •                                                                                                    | cn-ablake.ou-users.ou-idmsa                                                                                                    |
| Wondow Galled                                                                                                  | msample.o-novell                                                                                                    | mple,o-novell                                                                                                    |
| Workflow Started                                                                                               | cn-mmackenzle,ou-users,ou-ld                                                                                                    | cn-ablake.ou-users.ou-idmsa                                                                                                    |
|                                                                                                    | msample,o=novell                                                                                                    | mple,o-novell                                                                                                    |
| Workflow Started                                                                                               |                                                                                                    | on-ablake.ou-users.ou-idmsa                                                                                                    |
|                                                                                                    |                                                                                                    | mple,o=novell<br>cn=ablake,ou=users,ou=idmsa                                                                                                    |
| Workflow Ended                                                                                                 | Workhow Manimosator                                                                                                    | mple.o-novell                                                                                                    |
| Workflow Ended                                                                                                 | Workflow Administrator                                                                                                    | cn-ablake,ou-users,ou-idmsa                                                                                                    |
|                                                                                                    |                                                                                                    | mple,o-novell                                                                                                    |
| Workflow Completed                                                                                             | Workflow Administrator                                                                                                    | cn-ablake,ou-users,ou-idmsa                                                                                                    |
|                                                                                                    | Markfler, Administration                                                                                                    | mple,o-novell                                                                                                    |
| Workflow Completed                                                                                             | Worknow Administrator                                                                                                    | on-ablake.ou-users.ou-idmsa<br>mple.o-noveli                                                                                                    |
| Markfor Defined                                                                                                | Workflow Administrator                                                                                                    | cn-ablake.ou-users.ou-idmsa                                                                                                    |
| WORKING PRICE                                                                                                  |                                                                                                    | mple,o-novell                                                                                                    |
| Workflow Refused                                                                                               | Workflow Administrator                                                                                                    | on-ablake.ou-users.ou-idmsa                                                                                                    |
|                                                                                                    |                                                                                                    | mple,o-novell                                                                                                    |
| Workflow Approved                                                                                              | cn=tswan,ou=users,ou=idmsampi<br>e.o=noveli                                                                                                    | on-ablake.ou-users.ou-idmsa<br>mpie.o-noveli                                                                                                    |
|                                                                                                    | -,                                                                                                    | 12/15/2006 3:35:05P                                                                                                    |
|                                                                                                    | Connectual                                                                                                    |                                                                                                    |
| tinel                                                                                                    |                                                                                                    | Version : SENTINEL_6.0.0.0                                                                                                    |
|                                                                                                    | 1                                                                                                    | SQL Server Report - Crystal Enterprise                                                                                                    |
| •                                                                                                    | Workflow Refused<br>Workflow Refused<br>Workflow Refused<br>Workflow Completed<br>Workflow Ended<br>Workflow Ended<br>Workflow Started<br>Workflow Started<br>Workflow Started<br>Workflow Started<br>Workflow Ended<br>Workflow Ended<br>Workflow Completed<br>Workflow Refused | Workflow Approved     cn=tswan,ou=users,ou=idmsamplie,o=novell       Workflow Approved     cn=tswan,ou=users,ou=idmsamplie,o=novell       Workflow Refused     Workflow Administrator       Workflow Refused     Workflow Administrator       Workflow Completed     Workflow Administrator       Workflow Ended     Workflow Administrator       Workflow Ended     Workflow Administrator       Workflow Ended     Workflow Administrator       Workflow Ended     Workflow Administrator       Workflow Started     cn=mmackenzle,ou=users,ou=id msample,o=novell       Workflow Started     cn=mmackenzle,ou=users,ou=id msample,o=novell       Workflow Started     cn=mmackenzle,ou=users,ou=id msample,o=novell       Workflow Started     cn=mmackenzle,ou=users,ou=id msample,o=novell       Workflow Started     cn=mmackenzle,ou=users,ou=id msample,o=novell       Workflow Started     cn=mmackenzle,ou=users,ou=id msample,o=novell       Workflow Started     cn=mmackenzle,ou=users,ou=id msample,o=novell       Workflow Started     Workflow Administrator       Workflow Completed     Workflow Administrator       Workflow Completed     Workflow Administrator       Workflow Refused     Workflow Administrator       Workflow Refused     Workflow Administrator       Workflow Refused     Workflow Administrator       Workflow Approved     cn=tswan,ou=users,o |

## **B.2.3 Password Management Report**

The Password Management Report is generated from the events listed in the following table. For more information on each event, see Appendix A, "Identity Manager Events," on page 45.

### Table B-11 Password Management Events

| Event ID | Description                    | Trigger                                               |
|----------|--------------------------------|-------------------------------------------------------|
| 31410    | Change_Password_Failure        | Occurs when a password change fails.                  |
| 31411    | Change_Password_Success        | Occurs when a password change is successful.          |
| 31420    | Forgot_Password_Change_Failure | Occurs when the Forgot Password change fails.         |
| 31421    | Forgot_Password_Change_Success | Occurs when the Forgot Password change is successful. |

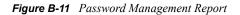

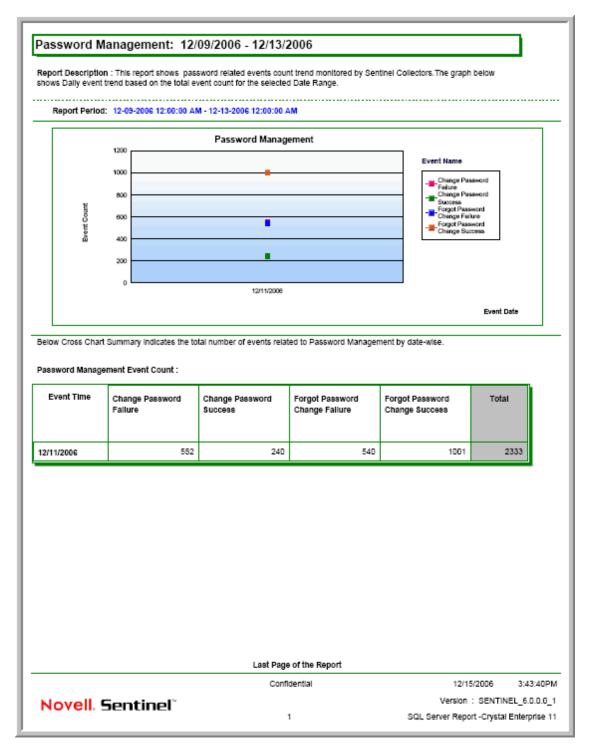

## **B.2.4 Provisioning Report by Top 10 DIPs**

The Provisioning Report by Top 10 DIPs is generated from the events listed in the following table. For more information on each event, see Appendix A, "Identity Manager Events," on page 45.

### Table B-12 Provisioning Events

| Event ID | Description         | Trigger                                                                      |
|----------|---------------------|------------------------------------------------------------------------------|
| 3152D    | Provision_Error     | Occurs when there is an error in the provisioning step.                      |
| 3152E    | Provision_Submitted | Occurs during the provisioning step on submission of entitlements.           |
| 3152F    | Provision_Success   | Occurs during the provisioning step on<br>successful completion of the step. |
| 31530    | Provision_Failure   | Occurs during the provisioning step upon failure of the step.                |
| 31531    | Provision_Granted   | Occurs during the provisioning step on granting of an entitlement.           |
| 31532    | Provision_Revoked   | Occurs during the provisioning step on the revoking of an entitlement.       |

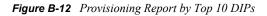

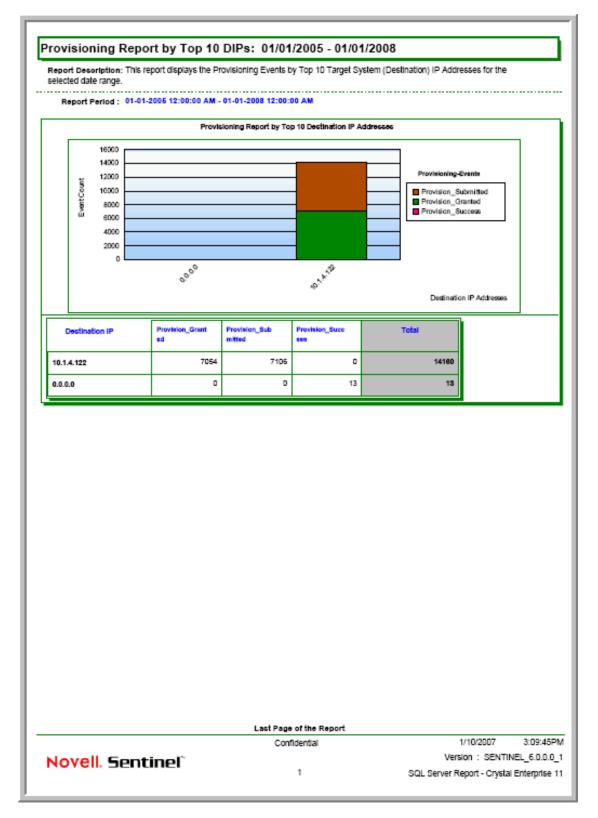

## **B.2.5 Provisioning Report by Top 10 Target Systems**

The Provisioning Report by Top 10 Target Systems is generated from the events listed in the following table. For more information on each event, see Appendix A, "Identity Manager Events," on page 45.

| Event ID | Description         | Trigger                                                                   |  |
|----------|---------------------|---------------------------------------------------------------------------|--|
| 3152D    | Provision_Error     | Occurs when there is an error in the provisioning step.                   |  |
| 3152E    | Provision_Submitted | Occurs during the provisioning step on submission of entitlements.        |  |
| 3152F    | Provision_Success   | Occurs during the provisioning step on successful completion of the step. |  |
| 31530    | Provision_Failure   | Occurs during the provisioning step upon failure of the step.             |  |
| 31531    | Provision_Granted   | Occurs during the provisioning step on granting of an entitlement.        |  |
| 31532    | Provision_Revoked   | Occurs during the provisioning step on the revoking of an entitlement.    |  |

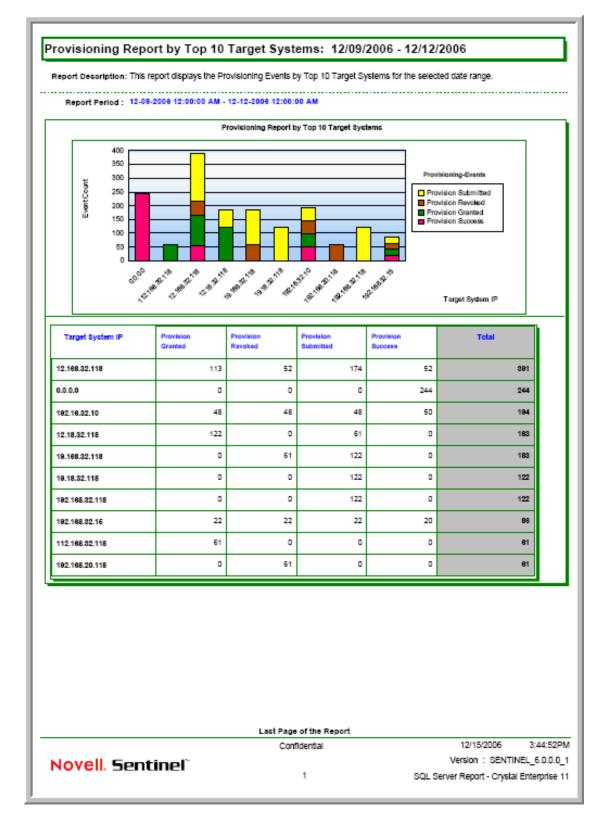

Figure B-13 Provisioning Report by Top 10 Target Systems

## **B.2.6 Resource Provisioning Report**

The Resource Provisioning Report is generated from the events listed in the following table. For more information on each event, see Appendix A, "Identity Manager Events," on page 45.

| Event ID | Description         | Trigger                                                                   |  |
|----------|---------------------|---------------------------------------------------------------------------|--|
| 3152D    | Provision_Error     | Occurs when there is an error in the provisioning step.                   |  |
| 3152E    | Provision_Submitted | Occurs during the provisioning step on<br>submission of entitlements.     |  |
| 3152F    | Provision_Success   | Occurs during the provisioning step on successful completion of the step. |  |
| 31530    | Provision_Failure   | Occurs during the provisioning step upon failure of the step.             |  |
| 31531    | Provision_Granted   | Occurs during the provisioning step on granting of an entitlement.        |  |
| 31532    | Provision_Revoked   | Occurs during the provisioning step on the revoking of an entitlement.    |  |

 Table B-14
 Provisioning Events

| Report Description: This report displays the Resource Provisioning details for selected date range. |                       |                                                                                 |                                                                  |
|----------------------------------------------------------------------------------------------------|-----------------------|---------------------------------------------------------------------------------|------------------------------------------------------------------|
| Report Period: 12-09-2006 12:00:00 AM - 12-13-2006 12:00:00 AM Total # Events: 70 Resource          |                       |                                                                                 |                                                                  |
| nable active Directory<br>account 2 Paralle(Mgr,HR                                                  | Date / Time           | <u>User Name</u>                                                                | Action                                                           |
| Provision Submitted                                                                                 | 12/11/2006 11:00:00AM | cn-aaa,ou-users,ou-idmsamp<br>le.o-novell                                       | Entitlement Provisioning<br>Activity                             |
| Provision Submitted                                                                                 | 12/11/2006 12:00:00PM | cn-aaa,ou-users,ou-idmsamp<br>le.o-novell                                       | Entitlement Provisioning<br>Activity                             |
| Provision Granted                                                                                   | 12/11/2006 11:00:00AM | cn-mmackenzle,ou-users,ou-l<br>dmsample,o-novell                                | Entitlement Provisioning<br>Activity                             |
| Provision Granted                                                                                   | 12/11/2006 12:00:00PM | cn-mmackenzle.ou-users.ou-l<br>dmsample.o-novell                                | Entitlement Provisioning<br>Activity                             |
| Provision Submitted                                                                                 | 12/11/2006 11:00:00AM | cn-aaa,ou-users,ou-idmsamp<br>le,o-novell                                       | Entitlement Provisioning<br>Activity                             |
| Provision Submitted                                                                                 | 12/11/2006 12:00:00PM | cn=aaa,ou=users,ou=idmsamp<br>le,o=novell                                       | Entitlement Provisioning<br>Activity                             |
| Provision Submitted                                                                                 | 12/11/2006 11:00:00AM | cn=aaa,ou=users,ou=idmsamp<br>le,o=novell                                       | Entitlement Provisioning<br>Activity                             |
| Provision Submitted                                                                                 | 12/11/2006 12:00:00PM | cn=aaa,ou=users,ou=idmsamp<br>le,o=novell                                       | Entitlement Provisioning<br>Activity                             |
| Provision Granted                                                                                   | 12/11/2006 11:00:00AM | cn-mmackenzle,ou-users,ou-l<br>dmsample,o-novell                                | Entitlement Provisioning<br>Activity                             |
| Provision Granted                                                                                   | 12/11/2006 12:00:00PM | cn-mmackenzie.ou-users.ou-i<br>dmsample.o-noveli                                | Entitlement Provisioning<br>Activity                             |
| Provision Granted                                                                                   | 12/11/2006 1:00:00PM  | cn-mmackenzie,ou-users,ou-i<br>dmsample,o-noveli                                | Entitlement Provisioning<br>Activity                             |
| Provision Granted                                                                                   | 12/11/2006 3:00:00PM  | cn-mmackenzie,ou-users,ou-i<br>dmsample,o-noveli                                | Entitlement Provisioning<br>Activity                             |
| Provision Granted                                                                                   | 12/11/2006 11:00:00AM | cn-mmackenzie,ou-users,ou-i<br>dmsample,o-noveli                                | Entitlement Provisioning<br>Activity<br>Entitlement Dravisioning |
| Provision Granted                                                                                   | 12/11/2006 11:00:00AM | cn-mmackenzie,ou-users,ou-i<br>dmsample,o-noveli<br>cn-mmackenzie,ou-users,ou-i | Entitlement Provisioning<br>Activity<br>Entitlement Provisioning |
| Provision Granted                                                                                   | 12/11/2006 12:00:00PM | dmsample,o=novell<br>cn=mmackenzle,ou=users,ou=l                                | Activity<br>Entitlement Provisioning                             |
| Provision Granted                                                                                   | 12/11/2006 1:00:00PM  | dmsample,o-novell<br>cn-mmackenzle,ou-users,ou-l                                | Activity<br>Entitlement Provisioning                             |
| Provision Granted                                                                                   | 12/11/2006 3:00:00PM  | dmsample,o-novell<br>cn-mmackenzie,ou-users,ou-l                                | Activity<br>Entitlement Provisioning                             |
| Provision Granted                                                                                   | 12/11/2006 1:00:00PM  | dmsample,o-novell<br>cn-mmackenzie,ou-users,ou-l                                | Activity<br>Entitlement Provisioning                             |
| Provision Granted                                                                                   | 12/11/2006 3:00:00PM  | dmsample,o=novell<br>cn=mmackenzle,ou=users,ou=l                                | Activity<br>Entitlement Provisioning                             |
| tevoke Active Directory<br>Account (Mgr approve-No                                                  | Date / Time           | dmsample,o-novell<br>User Name                                                  | Activity<br>Action                                               |
| Provision Revoked                                                                                   | 12/11/2006 1:00:00PM  | cn-aaa,ou-users,ou-idmsamp                                                      | Entitlement Provisioning                                         |
| Provision Revoked                                                                                   | 12/11/2006 3:00:00PM  | le,o=novell<br>cn=aaa,ou=users,ou=idmsamp<br>le,o=novell                        | Activity<br>Entitlement Provisioning<br>Activity                 |
|                                                                                                    |                       | Confidential                                                                    | 12/15/2006 4:25:178                                              |

## **B.2.7 Specific User Audit Trail Report**

The Specific User Audit Trail Report is generated from the events listed in the following table. For more information on each event, see Appendix A, "Identity Manager Events," on page 45.

#### **Table B-15**User Audit Trail Events

| Event ID | Description         | Trigger                                                                    |  |
|----------|---------------------|----------------------------------------------------------------------------|--|
| 31520    | Workflow_Error      | Occurs when there is a workflow error. Many errors can trigger this event. |  |
| 31521    | Workflow_Started    | Occurs when the workflow starts.                                           |  |
| 31522    | Workflow_Forwarded  | Occurs when the workflow is forwarded.                                     |  |
| 31523    | Workflow_Reassigned | Occurs when the workflow is reassigned.                                    |  |
| 31524    | Workflow_Approved   | Occurs when the workflow is approved.                                      |  |
| 31525    | Workflow_Refused    | Occurs when the workflow is refused.                                       |  |
| 31526    | Workflow_Ended      | Occurs when the workflow ends.                                             |  |
| 31527    | Workflow_Claimed    | Occurs when the workflow is claimed.                                       |  |
| 31528    | Workflow_Unclaimed  | Occurs when the workflow is not claimed.                                   |  |
| 31529    | Workflow_Denied     | Occurs when the workflow is denied.                                        |  |
| 3152A    | Workflow_Completed  | Occurs when the workflow is completed.                                     |  |
| 3152B    | Workflow_Timedout   | Occurs when the workflow timed out.                                        |  |
| 31533    | Workflow Retracted  | Occurs when the workflow is retracted.                                     |  |

Event Count: 37

#### Specific User Audit Trail Report: 12/09/2006 - 12/12/2006

#### Report Description: This report displays the User Audit Trail details for selected date range and User

.....

User ID : cn=tswan,

Report Period: 12-09-2006 12:00:00 AM - 12-12-2006 12:00:00 AM

Approval Flow

| Date / Time           | Action            | Initiator ID                                | Recipient                                                 |
|-----------------------|-------------------|---------------------------------------------|-----------------------------------------------------------|
| 12/11/2006 9:37:33AM  | Workflow Approved | on=tswan.ou=users.ou=idmsample<br>.o=novell | on-ablake,ou-users,ou-idmsampi<br>e.o-noveli              |
| 12/11/2006 9:37:34AM  | Workflow Approved | on-tswan,ou-users,ou-idmsample<br>.o-novell | e,o=noven<br>cn=ablake,ou=users,ou=idmsampi<br>e.o=noveli |
| 12/11/2006 11:42:35AM | Workflow Approved | on-tswan,ou-users,ou-idmsample<br>.o-novell | e,o=noven<br>cn=ablake,ou=users,ou=idmsampi<br>e.o=noveli |
| 12/11/2006 11:43:01AM | Workflow Approved | cn-tswan,ou-users,ou-idmsample<br>.o-novell | e,o=noven<br>cn=ablake,ou=users,ou=idmsampi<br>e.o=noveli |
| 12/11/2006 11:56:28AM | Workflow Approved | cn-tswan,ou-users,ou-idmsample<br>.o-novell | cn=ablake,ou=users,ou=idmsampl<br>e.o=novell              |
| 12/11/2006 11:56:29AM | Workflow Approved | cn-tswan,ou-users,ou-idmsample<br>.o-novell | cn-ablake,ou-users,ou-idmsampl<br>e.o-noveli              |
| 12/11/2006 11:58:30AM | Workflow Approved | cn=tswan,ou=users,ou=idmsample<br>.o=novell | cn-ablake.ou-users.ou-idmsampl<br>e.o-noveli              |
| 12/11/2006 11:58:31AM | Workflow Approved | cn-tswan,ou-users,ou-idmsample<br>.o-novell | cn-ablake.ou-users.ou-idmsampl<br>e.o-noveli              |
| 12/11/2006 11:56:32AM | Workflow Approved | cn-tswan,ou-users,ou-idmsample<br>,o-novell | cn-ablake.ou-users.ou-idmsampi<br>e.o-noveli              |
| 12/11/2006 11:56:49AM | Workflow Approved | cn-tswan,ou-users,ou-idmsample<br>,o-novell | cn-ablake,ou-users,ou-idmsampi<br>e,o-noveli              |
| 12/11/2006 11:58:60AM | Workflow Approved | cn-tswan,ou-users,ou-idmsample<br>,o-novell | cn-ablake,ou-users,ou-idmsampl<br>e,o-novell              |
| 12/11/2006 11:58:51AM | Workflow Approved | cn=tswan,ou=users,ou=idmsample<br>,o=novell | cn-ablake,ou-users,ou-idmsampi<br>e,o-noveli              |
| 12/11/2006 11:56:52AM | Workflow Approved | cn-tswan,ou-users,ou-idmsample<br>,o-novell | cn-ablake,ou-users,ou-idmsampi<br>e,o-noveli              |
| 12/11/2006 11:56:53AM | Workflow Approved | cn-tswan,ou-users,ou-idmsample<br>,o-novell | cn-ablake,ou-users,ou-idmsampi<br>e,o-noveli              |
| 12/11/2006 12:04:57PM | Workflow Approved | cn=tswan,ou=users,ou=idmsample<br>,o=noveli | cn=ablake,ou=users,ou=idmsampl<br>e,o=novell              |
| 12/11/2006 12:04:58PM | Workflow Approved | cn=tswan,ou=users,ou=idmsample<br>,o=novell | <pre>cn=ablake.ou=users.ou=idmsampl e.o=novell</pre>      |
| 12/11/2006 12:04:59PM | Workflow Approved | cn=tswan,ou=users,ou=idmsample<br>,o=noveli | <pre>cn=ablake.ou=users.ou=idmsampl e.o=novell</pre>      |
| 12/11/2006 12:05:00PM | Workflow Approved | cn=tswan,ou=users,ou=idmsample<br>,o=novell | cn=ablake,ou=users,ou=idmsampl<br>e,o=noveli              |
| 12/11/2006 12:05:01PM | Workflow Approved | cn=tswan,ou=users,ou=idmsample<br>,o=novell | cn=ablake,ou=users,ou=ldmsampl<br>e,o=novell              |
| 12/11/2006 12:05:02PM | Workflow Approved | cn-tswan,ou-users,ou-idmsample<br>,o-novell | cn=ablake,ou=users,ou=idmsampl<br>e,o=noveli              |
| 12/11/2006 12:05:37PM | Workflow Approved | cn-tswan,ou-users,ou-idmsample<br>,o-novell | cn-ablake.ou-users.ou-idmsampi<br>e.o-noveli              |
| 12/11/2006 12:05:38PM | Workflow Approved | cn=tswan,ou=users,ou=idmsample<br>,o=novell | cn=ablake,ou=users,ou=idmsampl<br>e,o=noveli              |
| 12/11/2006 12:05:39PM | Workflow Approved | cn-tswan,ou-users,ou-idmsample<br>,o-noveli | ch-ablake,ou-users,ou-idmsampi<br>e,o-noveli              |
|                       |                   | Confidential                                | 12/15/2006 4:36:5                                         |
| Novell. Sen           | ntinel°           |                                             | Version : SENTINEL_6.0.0                                  |
|                       |                   | 1                                           | SQL Server Report - Crystal Enterpris                     |

### **B.2.8 Specific User Provisioning Report**

The Specific User Provisioning Report is generated from the events listed in the following table. For more information on each event, see Appendix A, "Identity Manager Events," on page 45.

### Table B-16 Provisioning Events

| Event ID | Description         | Trigger                                                                   |  |
|----------|---------------------|---------------------------------------------------------------------------|--|
| 3152D    | Provision_Error     | Occurs when there is an error in the provisioning step.                   |  |
| 3152E    | Provision_Submitted | Occurs during the provisioning step on submission of entitlements.        |  |
| 3152F    | Provision_Success   | Occurs during the provisioning step on successful completion of the step. |  |
| 31530    | Provision_Failure   | Occurs during the provisioning step upon failure of the step.             |  |
| 31531    | Provision_Granted   | Occurs during the provisioning step on granting of an entitlement.        |  |
| 31532    | Provision_Revoked   | Occurs during the provisioning step on the revoking of an entitlement.    |  |

| -2006 12:00:00 AM - 12-13-200<br>Date / Time<br>12/11/2006 11:00:00AM<br>12/11/2006 12:00:00PM<br>12/11/2006 12:00:00PM<br>12/11/2006 11:00:00AM<br>12/11/2006 12:00:00PM<br>12/11/2006 12:00:00PM<br>12/11/2006 12:00:00PM<br>12/11/2006 12:00:00PM                                                                                                    | User ID : cn=<br>6 12:00:00 AM<br>Resource<br>Enable active Directory Account 2<br>Paralle(Mgr,HR group) No Timeout<br>Enable active Directory Account 2<br>Paralle(Mgr,HR group) No Timeout<br>Enable active Directory Account 2<br>Paralle(Mgr,HR group) No Timeout<br>Enable active Directory Account 2<br>Paralle(Mgr,HR group) No Timeout<br>Value adder(MGR Approve<br>5-minute, I Retry TD)<br>Value adder(MGR Approve<br>5-minute, I Retry TD)<br>Revoke Active Directory Account<br>(Mgr approve-No Timeout)<br>Revoke Active Directory Account<br>(Mgr approve-No Timeout)<br>Revoke Active Directory Account                                            | Action<br>Entitlement Provisioning<br>Activity<br>Entitlement Provisioning<br>Activity<br>Entitlement Provisioning<br>Activity<br>Entitlement Provisioning<br>Activity<br>Entitlement Provisioning<br>Activity<br>Entitlement Provisioning<br>Activity<br>Entitlement Provisioning<br>Activity<br>Entitlement Provisioning<br>Activity<br>Entitlement Provisioning<br>Activity                                                                                                    |
|----------------------------------------------------------------------------------------------------|----------------------------------------------------------------------------------------------------|----------------------------------------------------------------------------------------------------|
| Date / Time           12/11/2006         11:00:00AM           12/11/2006         12:00:00PM           12/11/2006         1:00:00PM           12/11/2006         3:00:00PM           12/11/2006         11:00:00AM           12/11/2006         11:00:00AM           12/11/2006         11:00:00AM           12/11/2006         11:00:00AM           12/11/2006         11:00:00AM           12/11/2006         11:00:00AM           12/11/2006         11:00:00AM           12/11/2006         11:00:00AM | Resource           Enable active Directory Account 2           Paralle(Mgr,HR group) No Timeout           Enable active Directory Account 2           Paralle(Mgr,HR group) No Timeout           Enable active Directory Account 2           Paralle(Mgr,HR group) No Timeout           Enable active Directory Account 2           Paralle(Mgr,HR group) No Timeout           Value adder(MGR Approve           S-minute, I Retry TD)           Value adder(MGR Approve           S-minute, I Retry TD)           Revoke Active Directory Account           (Mgr approve-No Timeout)           Revoke Active Directory Account           (Mgr approve-No Timeout) | Entitlement Provisioning<br>Activity<br>Entitlement Provisioning<br>Activity<br>Entitlement Provisioning<br>Activity<br>Entitlement Provisioning<br>Activity<br>Entitlement Provisioning<br>Activity<br>Entitlement Provisioning<br>Activity<br>Entitlement Provisioning<br>Activity<br>Entitlement Provisioning<br>Activity<br>Entitlement Provisioning                                                                                                    |
| 12/11/2006 11:00:00AM<br>12/11/2006 12:00:00PM<br>12/11/2006 1:00:00PM<br>12/11/2006 3:00:00PM<br>12/11/2006 11:00:00AM<br>12/11/2006 12:00:00PM<br>12/11/2006 11:00:00AM<br>12/11/2006 12:00:00PM                                                                                                    | Enable active Directory Account 2<br>Paralle(Mgr,HR group) No Timeout<br>Enable active Directory Account 2<br>Paralle(Mgr,HR group) No Timeout<br>Enable active Directory Account 2<br>Paralle(Mgr,HR group) No Timeout<br>Enable active Directory Account 2<br>Paralle(Mgr,HR group) No Timeout<br>Value adder(MGR Approve<br>5-minute, I Retry TD)<br>Value adder(MGR Approve<br>5-minute, I Retry TD)<br>Revoke Active Directory Account<br>(Mgr approve-No Timeout)<br>Revoke Active Directory Account<br>(Mgr approve-No Timeout)                                                                                                    | Entitlement Provisioning<br>Activity<br>Entitlement Provisioning<br>Activity<br>Entitlement Provisioning<br>Activity<br>Entitlement Provisioning<br>Activity<br>Entitlement Provisioning<br>Activity<br>Entitlement Provisioning<br>Activity<br>Entitlement Provisioning<br>Activity<br>Entitlement Provisioning<br>Activity<br>Entitlement Provisioning                                                                                                    |
| 12/11/2006 12:00:00PM<br>12/11/2006 1:00:00PM<br>12/11/2006 3:00:00PM<br>12/11/2006 11:00:00AM<br>12/11/2006 12:00:00PM<br>12/11/2006 11:00:00AM<br>12/11/2006 12:00:00PM<br>12/11/2006 1:00:00PM                                                                                                    | Paralle(Mgr,HR group) No Timeout<br>Enable active Directory Account 2<br>Paralle(Mgr,HR group) No Timeout<br>Enable active Directory Account 2<br>Paralle(Mgr,HR group) No Timeout<br>Enable active Directory Account 2<br>Paralle(Mgr,HR group) No Timeout<br>Value adder(MGR Approve<br>5-minute, I Retry TD)<br>Value adder(MGR Approve<br>5-minute, I Retry TD)<br>Revoke Active Directory Account<br>(Mgr approve-No Timeout)<br>Revoke Active Directory Account<br>(Mgr approve-No Timeout)                                                                                                    | Activity<br>Entitlement Provisioning<br>Activity<br>Entitlement Provisioning<br>Activity<br>Entitlement Provisioning<br>Activity<br>Entitlement Provisioning<br>Activity<br>Entitlement Provisioning<br>Activity<br>Entitlement Provisioning<br>Activity<br>Entitlement Provisioning<br>Activity<br>Entitlement Provisioning                                                                                                    |
| 12/11/2006 1:00:00PM<br>12/11/2006 3:00:00PM<br>12/11/2006 11:00:00AM<br>12/11/2006 12:00:00PM<br>12/11/2006 11:00:00AM<br>12/11/2006 12:00:00PM                                                                                                    | Enable active Directory Account 2<br>Paralle(Mgr,HR group) No Timeout<br>Enable active Directory Account 2<br>Paralle(Mgr,HR group) No Timeout<br>Enable active Directory Account 2<br>Paralle(Mgr,HR group) No Timeout<br>Value adder(MGR Approve<br>5-minute, I Retry TD)<br>Value adder(MGR Approve<br>5-minute, I Retry TD)<br>Revoke Active Directory Account<br>(Mgr approve-No Timeout)<br>Revoke Active Directory Account<br>(Mgr approve-No Timeout)                                                                                                    | Entitlement Provisioning<br>Activity<br>Entitlement Provisioning<br>Activity<br>Entitlement Provisioning<br>Activity<br>Entitlement Provisioning<br>Activity<br>Entitlement Provisioning<br>Activity<br>Entitlement Provisioning<br>Activity<br>Entitlement Provisioning                                                                                                    |
| 12/11/2006 3:00:00PM<br>12/11/2006 11:00:00AM<br>12/11/2006 12:00:00PM<br>12/11/2006 11:00:00AM<br>12/11/2006 12:00:00PM<br>12/11/2006 1:00:00PM                                                                                                    | Enable active Directory Account 2<br>Paralle(Mgr,HR group) No Timeout<br>Enable active Directory Account 2<br>Paralle(Mgr,HR group) No Timeout<br>Value adder(MGR Approve<br>5-minute, I Retry TD)<br>Value adder(MGR Approve<br>5-minute, I Retry TD)<br>Revoke Active Directory Account<br>(Mgr approve-No Timeout)<br>Revoke Active Directory Account<br>(Mgr approve-No Timeout)                                                                                                    | Entitlement Provisioning<br>Activity<br>Entitlement Provisioning<br>Activity<br>Entitlement Provisioning<br>Activity<br>Entitlement Provisioning<br>Activity<br>Entitlement Provisioning<br>Activity<br>Entitlement Provisioning                                                                                                    |
| 12/11/2006 11:00:00AM<br>12/11/2006 12:00:00PM<br>12/11/2006 11:00:00AM<br>12/11/2006 12:00:00PM<br>12/11/2006 1:00:00PM                                                                                                    | Enable active Directory Account 2<br>Paralle(Mgr.HR group) No Timeout<br>Value adder(MGR Approve<br>5-minute, I Retry TD)<br>Value adder(MGR Approve<br>5-minute, I Retry TD)<br>Revoke Active Directory Account<br>(Mgr approve-No Timeout)<br>Revoke Active Directory Account<br>(Mgr approve-No Timeout)                                                                                                    | Entitlement Provisioning<br>Activity<br>Entitlement Provisioning<br>Activity<br>Entitlement Provisioning<br>Activity<br>Entitlement Provisioning<br>Activity<br>Entitlement Provisioning                                                                                                    |
| 12/11/2006 12:00:00PM<br>12/11/2006 11:00:00AM<br>12/11/2006 12:00:00PM<br>12/11/2006 1:00:00PM                                                                                                    | Value adder(MGR Approve<br>5-minute, I Retry TD)<br>Value adder(MGR Approve<br>5-minute, I Retry TD)<br>Revoke Active Directory Account<br>(Mgr approve-No Timeout)<br>Revoke Active Directory Account<br>(Mgr approve-No Timeout)                                                                                                    | Entitlement Provisioning<br>Activity<br>Entitlement Provisioning<br>Activity<br>Entitlement Provisioning<br>Activity<br>Entitlement Provisioning                                                                                                    |
| 12/11/2006 11:00:00AM<br>12/11/2006 12:00:00PM<br>12/11/2006 1:00:00PM                                                                                                    | Value adder(MGR Approve<br>5-minute, I Retry TD)<br>Revoke Active Directory Account<br>(Mgr approve-No Timeout)<br>Revoke Active Directory Account<br>(Mgr approve-No Timeout)                                                                                                    | Entitlement Provisioning<br>Activity<br>Entitlement Provisioning<br>Activity<br>Entitlement Provisioning                                                                                                    |
| 12/11/2006 12:00:00PM<br>12/11/2006 1:00:00PM                                                                                                    | Revoke Active Directory Account<br>(Mgr approve-No Timeout)<br>Revoke Active Directory Account<br>(Mgr approve-No Timeout)                                                                                                    | Entitiement Provisioning<br>Activity<br>Entitiement Provisioning                                                                                                    |
| 12/11/2006 1:00:00PM                                                                                                    | Revoke Active Directory Account<br>(Mgr approve-No Timeout)                                                                                                    | Entitlement Provisioning                                                                                                    |
|                                                                                                    |                                                                                                    |                                                                                                    |
| 12/11/2006 3:00:00PM                                                                                                    | (Mgr approve-No Timeout)                                                                                                    | Entitlement Provisioning<br>Activity                                                                                                    |
|                                                                                                    | (Mgr approve-No Timeou)<br>Revoke Active Directory Account<br>(Mgr approve-No Timeout)                                                                                                    | Entitlement Provisioning<br>Activity                                                                                                    |
| 12/11/2006 11:00:00AM                                                                                                    | (Mgr approve-No himeout)<br>Enable active Directory Account 2<br>Paralle(Mgr,HR group) No Timeout                                                                                                    | Entitiement Provisioning<br>Activity                                                                                                    |
| 12/11/2006 12:00:00PM                                                                                                    | Enable active Directory Account 2                                                                                                    | Activity<br>Entitlement Provisioning<br>Activity                                                                                                    |
| 12/11/2006 11:00:00AM                                                                                                    | Revoke Active Directory Account                                                                                                    | Entitiement Provisioning                                                                                                    |
| 12/11/2006 12:00:00PM                                                                                                    | Revoke Active Directory Account                                                                                                    | Activity<br>Entitlement Provisioning                                                                                                    |
| 12/11/2006 11:00:00AM                                                                                                    | Value adder(MGR Approve                                                                                                    | Activity<br>Entitlement Provisioning<br>Activity                                                                                                    |
| 12/11/2006 12:00:00PM                                                                                                    | Value adder(MGR Approve                                                                                                    | Activity<br>Entitlement Provisioning                                                                                                    |
| 12/11/2006 1:00:00PM                                                                                                    | Value adder(MGR Approve                                                                                                    | Activity<br>Entitlement Provisioning                                                                                                    |
| 12/11/2006 3:00:00PM                                                                                                    | Value adder(MGR Approve                                                                                                    | Activity<br>Entitlement Provisioning                                                                                                    |
| 12/11/2006 11:00:00AM                                                                                                    | Value adder(MGR Approve                                                                                                    | Activity<br>ENTITLEMENT                                                                                                    |
| 12/11/2006 12:00:00PM                                                                                                    | Value adder(MGR Approve                                                                                                    | ENTITLEMENT                                                                                                    |
| 12/11/2006 1:00:00PM                                                                                                    | Value adder(MGR Approve                                                                                                    | ENTITLEMENT                                                                                                    |
| 12/11/2006 3:00:00PM                                                                                                    | Value adder(MGR Approve                                                                                                    | ENTITLEMENT                                                                                                    |
|                                                                                                    |                                                                                                    |                                                                                                    |
|                                                                                                    |                                                                                                    | 12/15/2006 4:42:08                                                                                                    |
| . <b>.</b>                                                                                                    | Confidential                                                                                                    | 12/15/2006 4:42:<br>Version : SENTINEL 6.0.                                                                                                    |
|                                                                                                    | 12/11/2006 12:00:00PM<br>12/11/2006 11:00:00AM<br>12/11/2006 12:00:00PM<br>12/11/2006 1:00:00PM<br>12/11/2006 11:00:00AM<br>12/11/2006 11:00:00AM<br>12/11/2006 12:00:00PM                                                                                                    | (Mgr approve-No Timeout)<br>12/11/2006 12:00:00PM Revoke Active Directory Account<br>(Mgr approve-No Timeout)<br>12/11/2006 11:00:00AM Value adder(MGR Approve<br>5-minute, I Retry TD)<br>12/11/2006 12:00:00PM Value adder(MGR Approve<br>5-minute, I Retry TD)<br>12/11/2006 1:00:00PM Value adder(MGR Approve<br>5-minute, I Retry TD)<br>12/11/2006 11:00:00PM Value adder(MGR Approve<br>5-minute, I Retry TD)<br>12/11/2006 11:00:00AM Value adder(MGR Approve<br>5-minute, I Retry TD)<br>12/11/2006 12:00:00PM Value adder(MGR Approve<br>5-minute, I Retry TD)<br>12/11/2006 12:00:00PM Value adder(MGR Approve<br>5-minute, I Retry TD)<br>12/11/2006 1:00:00PM Value adder(MGR Approve<br>5-minute, I Retry TD)<br>12/11/2006 3:00:00PM Value adder(MGR Approve<br>5-minute, I Retry TD)<br>12/11/2006 3:00:00PM Value adder(MGR Approve<br>5-minute, I Retry TD)<br>12/11/2006 3:00:00PM Value adder(MGR Approve<br>5-minute, I Retry TD)<br>12/11/2006 3:00:00PM Value adder(MGR Approve<br>5-minute, I Retry TD)<br>12/11/2006 3:00:00PM Value adder(MGR Approve<br>5-minute, I Retry TD) |

# B.2.9 Sync vs. Reset Report

The Sync vs. Reset Report is generated from the events listed in the following table. For more information on each event, see Appendix A, "Identity Manager Events," on page 45.

### Table B-17 Provisioning Events

| Event ID | Description    | Trigger                                                                                             |
|----------|----------------|----------------------------------------------------------------------------------------------------|
| 30024    | Password Sync  | Generated when setting the distribution or simple password on an object.                            |
| 30025    | Password Reset | Generated when resetting the connected application password after a failed password sync operation. |

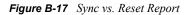

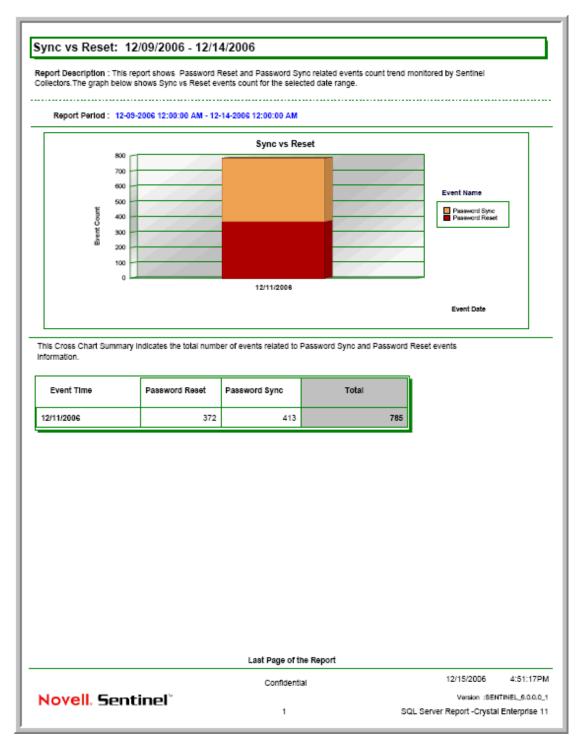

## **B.2.10 User Provisioning Report**

The User Provisioning Report is generated from the events listed in the following table. For more information on each event, see Appendix A, "Identity Manager Events," on page 45.

### Table B-18 Provisioning Events

| Event ID | Description         | Trigger                                                                   |  |
|----------|---------------------|---------------------------------------------------------------------------|--|
| 3152D    | Provision_Error     | Occurs when there is an error in the provisioning step.                   |  |
| 3152E    | Provision_Submitted | Occurs during the provisioning step on submission of entitlements.        |  |
| 3152F    | Provision_Success   | Occurs during the provisioning step on successful completion of the step. |  |
| 31530    | Provision_Failure   | Occurs during the provisioning step upon failure of the step.             |  |
| 31531    | Provision_Granted   | Occurs during the provisioning step on granting of an entitlement.        |  |
| 31532    | Provision_Revoked   | Occurs during the provisioning step on the revoking of an entitlement.    |  |

| Report Description: This report displays the User Provisioning details for selected date range.<br>Report Period : 12-09-2006 12:00:00 AM - 12-13-2006 12:00:00 AM Total # Events : 22 |                       |                                                               |                                      |  |
|----------------------------------------------------------------------------------------------------|-----------------------|---------------------------------------------------------------|--------------------------------------|--|
|                                                                                                    |                       |                                                               |                                      |  |
| Provision Revoked                                                                                                    | 12/11/2006 11:00:00AM | Revoke Active Directory Account<br>(Mgr approve-No Timeout)   | Entitiement Provisioning<br>Activity |  |
| Provision Revoked                                                                                                    | 12/11/2006 12:00:00PM | Revoke Active Directory Account<br>(Mgr approve-No Timeout)   | Entitlement Provisioning<br>Activity |  |
| Provision Revoked                                                                                                    | 12/11/2006 1:00:00PM  | Revoke Active Directory Account<br>(Mgr approve-No Timeout)   | Entitlement Provisioning<br>Activity |  |
| Provision Revoked                                                                                                    | 12/11/2006 3:00:00PM  | Revoke Active Directory Account<br>(Mgr approve-No Timeout)   | Entitlement Provisioning<br>Activity |  |
| Provision Submitted                                                                                                    | 12/11/2006 11:00:00AM | Enable active Directory Account<br>2 Paralle(Mgr,HR group) No | Entitlement Provisioning<br>Activity |  |
| Provision Submitted                                                                                                    | 12/11/2006 12:00:00PM | Enable active Directory Account<br>2 Paralle(Mgr,HR group) No | Entitiement Provisioning<br>Activity |  |
| cn≕ablake,ou=users,ou=idm<br>sample,o=novell                                                                                                    | <u>Date / Time</u>    | <u>Resource</u>                                               | Action                               |  |
| Provision Granted                                                                                                    | 12/11/2006 11:00:00AM | Value adder(MGR Approve<br>5-minute, I Retry TD)              | Entitlement Provisioning<br>Activity |  |
| Provision Granted                                                                                                    | 12/11/2006 12:00:00PM | Value adder(MGR Approve<br>5-minute, I Retry TD)              | Entitlement Provisioning<br>Activity |  |
| Provision Submitted                                                                                                    | 12/11/2006 11:00:00AM | Value adder(MGR Approve<br>5-minute, I Retry TD)              | Entitlement Provisioning<br>Activity |  |
| Provision Submitted                                                                                                    | 12/11/2006 12:00:00PM | Value adder(MGR Approve<br>5-minute, I Retry TD)              | Entitlement Provisioning<br>Activity |  |
| Provision Submitted                                                                                                    | 12/11/2006 1:00:00PM  | Value adder(MGR Approve<br>5-minute, I Retry TD)              | Entitlement Provisioning<br>Activity |  |
| Provision Submitted                                                                                                    | 12/11/2006 3:00:00PM  | Value adder(MGR Approve<br>5-minute, I Retry TD)              | Entitlement Provisioning<br>Activity |  |
| cn≕mmackenzie,ou=users,o<br>u=idmsample,o=novell                                                                                                    | <u>Date / Time</u>    | Resource                                                      | Action                               |  |
| Provision Granted                                                                                                    | 12/11/2006 11:00:00AM | Enable active Directory Account<br>2 Paralle(Mgr,HR group) No | Entitlement Provisioning<br>Activity |  |
| Provision Granted                                                                                                    | 12/11/2006 12:00:00PM | Enable active Directory Account<br>2 Paralle(Mgr,HR group) No | Entitlement Provisioning<br>Activity |  |
| Provision Granted                                                                                                    | 12/11/2006 1:00:00PM  | Enable active Directory Account<br>2 Paralle(Mgr,HR group) No | Entitlement Provisioning<br>Activity |  |
| Provision Granted                                                                                                    | 12/11/2006 3:00:00PM  | Enable active Directory Account<br>2 Paralle(Mgr,HR group) No | Entitlement Provisioning<br>Activity |  |
|                                                                                                    |                       | Confidential                                                  | 12/15/2006 4:55:03F                  |  |

### **B.2.11 Workflow Status by Top Ten DIPs Report**

The Workflow Status by Top Ten DIPs report is generated from the events listed in the following table. For more information on each event, see Appendix A, "Identity Manager Events," on page 45.

### Table B-19 Workflow Status Events

| Event ID | Description         | Trigger                                                                    |  |
|----------|---------------------|----------------------------------------------------------------------------|--|
| 31520    | Workflow_Error      | Occurs when there is a workflow error. Many errors car trigger this event. |  |
| 31521    | Workflow_Started    | Occurs when the workflow starts.                                           |  |
| 31522    | Workflow_Forwarded  | Occurs when the workflow is forwarded.                                     |  |
| 31523    | Workflow_Reassigned | Occurs when the workflow is reassigned.                                    |  |
| 31524    | Workflow_Approved   | Occurs when the workflow is approved.                                      |  |
| 31525    | Workflow_Refused    | Occurs when the workflow is refused.                                       |  |
| 31526    | Workflow_Ended      | Occurs when the workflow ends.                                             |  |
| 31527    | Workflow_Claimed    | Occurs when the workflow is claimed.                                       |  |
| 31528    | Workflow_Unclaimed  | Occurs when the workflow is not claimed.                                   |  |
| 31529    | Workflow_Denied     | Occurs when the workflow is denied.                                        |  |
| 3152A    | Workflow_Completed  | Occurs when the workflow is completed.                                     |  |
| 3152B    | Workflow_Timedout   | Occurs when the workflow timed out.                                        |  |
| 31533    | Workflow Retracted  | Occurs when the workflow is retracted.                                     |  |

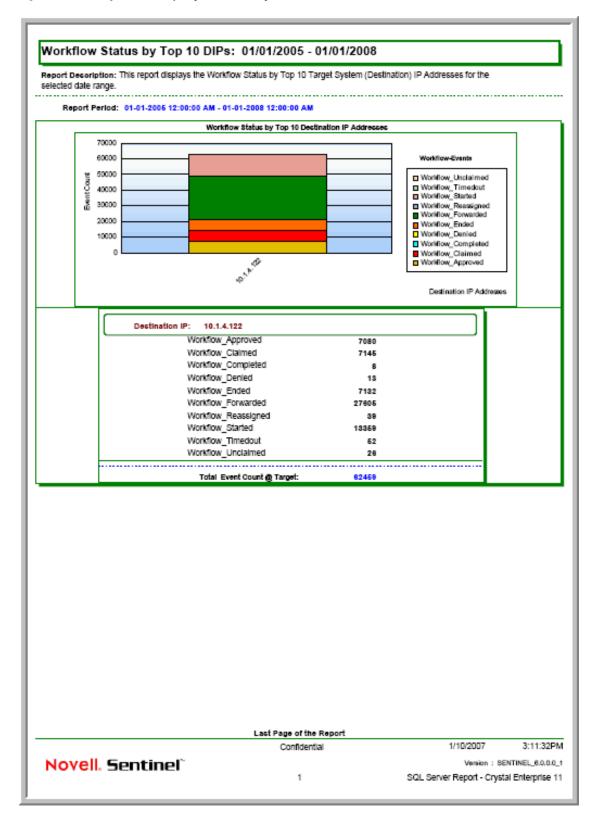

Figure B-19 Workflow Status by Top Ten DIPs Report

## B.2.12 Workflow Status by Top Ten Target Systems Report

The Workflow Status by Top Ten Target Systems report is generated from the events listed in the following table. For more information on each event, see Appendix A, "Identity Manager Events," on page 45.

| Event ID | Description         | Trigger                                                                    |
|----------|---------------------|----------------------------------------------------------------------------|
| 31520    | Workflow_Error      | Occurs when there is a workflow error. Many errors can trigger this event. |
| 31521    | Workflow_Started    | Occurs when the workflow starts.                                           |
| 31522    | Workflow_Forwarded  | Occurs when the workflow is forwarded.                                     |
| 31523    | Workflow_Reassigned | Occurs when the workflow is reassigned.                                    |
| 31524    | Workflow_Approved   | Occurs when the workflow is approved.                                      |
| 31525    | Workflow_Refused    | Occurs when the workflow is refused.                                       |
| 31526    | Workflow_Ended      | Occurs when the workflow ends.                                             |
| 31527    | Workflow_Claimed    | Occurs when the workflow is claimed.                                       |
| 31528    | Workflow_Unclaimed  | Occurs when the workflow is not claimed.                                   |
| 31529    | Workflow_Denied     | Occurs when the workflow is denied.                                        |
| 3152A    | Workflow_Completed  | Occurs when the workflow is completed.                                     |
| 3152B    | Workflow_Timedout   | Occurs when the workflow timed out.                                        |
| 31533    | Workflow_Retracted  | Occurs when the workflow is retracted.                                     |

 Table B-20
 Workflow Status Events

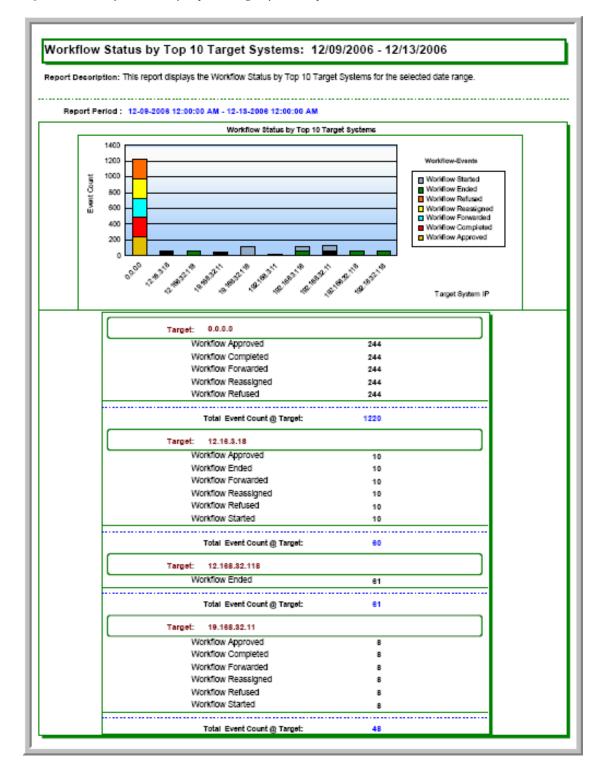

Figure B-20 Workflow Status by Top Ten Target Systems Report